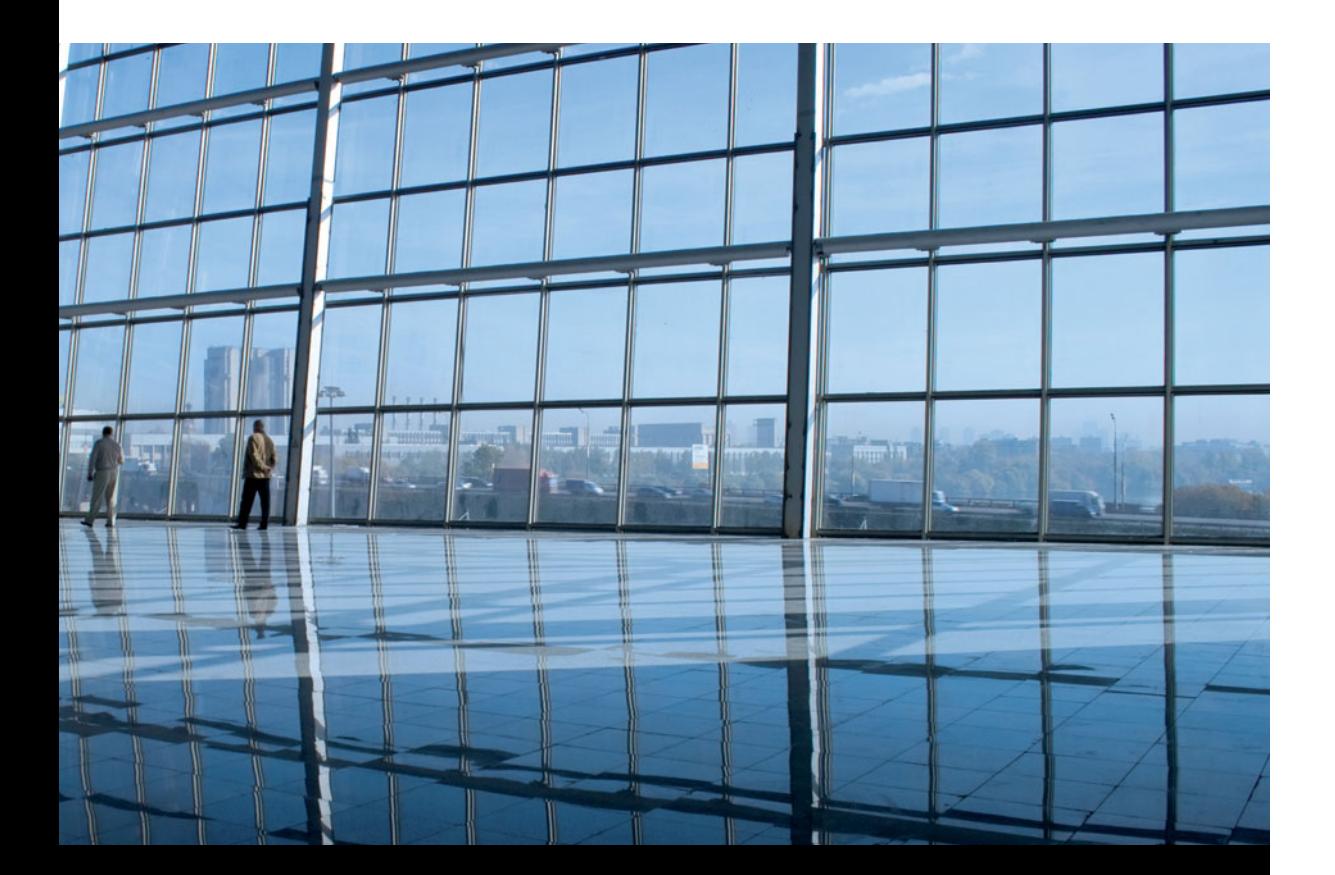

# **Wim Tijhaar COST & MANAGEMENT ACCOUNTING 1e druk**

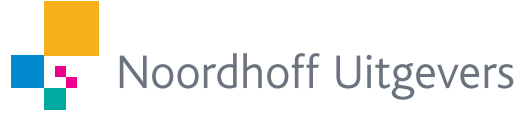

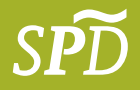

**Cost & Management Accounting**

# **Cost & Management Accounting**

Mr. drs. W.A. Tijhaar

Noordhoff Uitgevers Groningen/Houten

*Omslagontwerp*: Dorèl en anderen, Groningen *Omslagillustratie*: Shutterstock/Gilmanshin

Eventuele op- en aanmerkingen over deze of andere uitgaven kunt u richten aan: Noordhoff Uitgevers bv, Afdeling Hoger Onderwijs, Antwoordnummer 13, 9700 VB Groningen, e-mail: [info@noordhoff.nl](mailto:info@noordhoff.nl)

#### 1 2 3 4 5 / 13 12 11

© 2009 Noordhoff Uitgevers bv Groningen/Houten, The Netherlands.

Behoudens de in of krachtens de Auteurswet van 1912 gestelde uitzonderingen mag niets uit deze uitgave worden verveelvoudigd, opgeslagen in een geautomatiseerd gegevensbestand of openbaar gemaakt, in enige vorm of op enige wijze, hetzij elektronisch, mechanisch, door fotokopieën, opnamen of enig andere manier, zonder voorafgaande schriftelijke toestemming van de uitgever. Voor zover het maken van reprografische verveelvoudigingen uit deze uitgave is toegestaan op grond van artikel 16h Auteurswet 1912 dient men de daarvoor verschuldigde vergoedingen te voldoen aan Stichting Reprorecht (postbus 3060, 2130 KB Hoofddorp, [www.reprorecht.nl](http://www.reprorecht.nl)). Voor het overnemen van korte gedeelte(n) uit deze uitgave in bloemlezingen, readers en andere compilatiewerken (artikel 16 Auteurswet 1912) kan men zich wenden tot Stichting PRO (Stichting Publicatie- en Reproductierechten Organisatie, postbus 3060, 2130 KB Hoofddorp, [www.stichting-pro.nl\)](http://www.stichting-pro.nl).

*All rights reserved. No part of this publication may be reproduced, stored in a retrieval system, or transmitted, in any form or by any means, electronic, mechanical, photocopying, recording, or otherwise, without the prior written permission of the publisher.*

ISBN (ebook) 978-90-01-84773-9 ISBN 978-90-01-77813-2 NUR 782

De in dit boek behandelde onderwerpen hebben betrekking op cost accounting en management accounting. Het boek is geschreven op hbo-niveau en is voor meerdere onderwijstypen op dit niveau geschikt. Het vernieuwde examenprogramma van SPD is uitgangspunt en kader van de behandelde onderwerpen.

Vanaf december 2009 wordt het oorspronkelijke examenonderdeel Bedrijfseconomie in vier verschillende module-tentamens geëxamineerd. De modules zijn:

- 1 cost en management accounting;
- 2 finance en risk management;
- 3 jaarrekening;
- 4 management control.

In dit boek komen de onderwerpen aan de orde die in het Onderwijsen examenreglement (OER) zijn opgenomen bij het onderdeel cost en management accounting.

Het doel van de splitsing in modules en toetsing van meer onderwerpen is dat een student die serieus heeft gestudeerd, een betere kans op een goed resultaat wordt geboden. Dit is een belangrijke randvoorwaarde voor de SPD-studenten, die vaak een zwaar programma hebben door de combinatie van een werkkring en een zware studie.

Voor het succesvol afronden van de studie is een grondige kennis van de in het OER opgenomen en de in dit boek behandelde onderwerpen noodzakelijk. Hiervoor is zowel bestudering van de theoretische achtergrond alsook het maken van opgaven nodig.

Voor de keuze van de onderwerpen en de vaststelling van de vereiste diepgang, heb ik dankbaar gebruikgemaakt van de opmerkingen en aanwijzingen van Mirjam van Rijn. Ook ben ik dank verschuldigd aan Gerard Minnaar en Huub Huls voor hun adviezen. Daarnaast heeft Akke Noordhuis een wezenlijke bijdrage geleverd aan de totstandkoming van de teksten en bijlagen over financiële calculaties.

Ik verzoek docenten en studenten en andere gebruikers hun ervaringen, wensen of suggesties via de uitgever aan mij door te geven en dank hen daarvoor!

Wageningen, juni 2009 Mr. drs. W.A. Tijhaar

# **Studiewijzer** *9*

- **1 Algemene inleiding en financiële rekenkunde** *11*
- 1.1 Deelgebieden van de economische wetenschap *13*
- 1.2 Verdeling van de productie over de bedrijven *15*
- 1.3 Samengestelde-interestberekeningen met de financiële calculator *21*
- 1.4 Eindwaardeberekeningen en contante-waardeberekeningen *24*
- 1.5 Annuïteitenberekeningen *31* Samenvatting *40* Opgaven *41*

# **2 Kostenbegrippen, kostprijsbestanddelen en calculatietechnieken** *47*

- 2.1 Kosten en offers *49*
- 2.2 Actuele waarde *52*
- 2.3 Ruim of eng kostenbegrip *53*
- 2.4 Kostprijs *54*
- 2.5 Zelfstandige kostensoorten *63*
- 2.6 Afschrijvingsmethoden *71*
- 2.7 Kostenindelingen *79*
- 2.8 Integrale kostencalculatie *84*
- 2.9 Differentiële kostencalculatie *88* Samenvatting *89* Bijlage 1 Indirecte opbrengstwaarde *91* Bijlage 2 Overige normaalbezettingsbegrippen *94* Opgaven *96*

# **3 Variabelekostencalculaties, kostenbewaking en -analyse** *109*

- 3.1 Direct costing *111*
- 3.2 Winstberekening en presentatie van DC en AC *113*
- 3.3 Enkele bijzondere problemen *117*
- 3.4 Break-evenanalyse *120*
- 3.5 Vereenvoudigende veronderstellingen *124*
- 3.6 Informatiewaarde van de break-evenanalyse *126* Samenvatting *134* Opgaven *137*

### **4 Verbijzonderen van kosten** *151*

- 4.1 Bijzondere en algemene kosten *153*
- 4.2 Deelcalculatie en equivalentiecijfermethode *154*
- 4.3 Opslagmethoden *156*
- 4.4 Productiecentramethode *160*
- 4.5 Activity based costing *172*
- 4.6 Bijzondere problemen bij de kostentoerekening *180* Samenvatting *188* Opgaven *190*

# **5 Beslissingscalculaties met langetermijneffecten** *215*

- 5.1 Vestigingsplaatskeuze *217*
- 5.2 Bedrijfsgrootte en capaciteit *218*
- 5.3 Duurzame productiemiddelen *224* Samenvatting *242* Opgaven *244*

# **6 Kostencalculatie en beslissingscalculaties met kortetermijneffecten** *263*

- 6.1 Kosten en verkoopprijs *265*
- 6.2 Kosten- en bedrijfsvergelijking *268*
- 6.3 Beslissingscalculaties voor de keuze van de productmix, productiemethoden en productieomvang *270*
- 6.4 Beslissingscalculaties voor het voorraadbeheer *287* Samenvatting *301* Opgaven *302*
- **7 Examentrainingsopgaven** *335*
	- Bijlage 1 Grenzen van de te bestuderen (en door de examencommissie te toetsen) stof *351*

**Register** *353*

# **Studiewijzer**

De studie voor SPD gaat doorgaans samen met het werken in de praktijk. Dagelijks zullen aldus de onderwerpen en problemen zoals in dit boek behandeld, aan de orde (kunnen) komen. Daarbij zal blijken dat kennis vooral plezierig is omdat de medewerker daarmee beter is toegerust voor zijn/haar taak. Deze moet kennis kunnen integreren in vaardigheden. Ook in de tot dusver meer theoretisch gerichte andere vormen van hoger beroepsonderwijs is men steeds meer tot dit inzicht gekomen en gaat men over tot competentieleren.

Competentieleren vereist een andere dan de traditionele benadering. Kennis is weliswaar nog steeds een onmisbare pijler, maar het kunnen reproduceren van kennis zegt nog niets over iemands competenties. Iemand moet, zoals gezegd, kennis kunnen plaatsen in praktische toepassingen. Hij moet de materie zodanig beheersen, dat hij het hoe en waarom aan anderen kan uitleggen en erover kan discussiëren. Het probleemgestuurd onderwijs (PGO) is een perfect middel om de kennis te verwerven, die bij competentieleren wordt vereist.

Om degenen die PGO toepassen of willen gaan toepassen tegemoet te komen, is er aan elk hoofdstuk een openingscasus toegevoegd. Deze casus geeft een beschrijving van een situatie waarin zich een of meer problemen voordoen, die de lezer moeten prikkelen in het desbetreffende hoofdstuk naar de oplossingen en de aanpak voor soortgelijke problemen te gaan zoeken. In alle hoofdstukken worden de besproken onderwerpen toegelicht met praktische voorbeelden.

De tekst van de hoofdstukken wordt regelmatig onderbroken door tussenvragen, die de bedoeling hebben studerenden te laten nadenken over hetgeen zij zojuist gelezen hebben. De student krijgt door het in de tekst opzoeken van de antwoorden op de tussenvragen een goede indruk van de in dat hoofdstuk behandelde theorie.

Vervolgens moeten er *per nieuw onderwerp* minstens twee vraagstukken worden gemaakt, een eenvoudiger en een moeilijker. De vraagstukken zijn aan het eind van elk hoofdstuk opgenomen. Eerst een inleidend vraagstuk, gevolgd door één of meer opgaven waarbij de moeilijkheidsgraad oploopt tot het eindexamenniveau. Het is belangrijk dat per hoofdstuk minstens de helft van de opgaven wordt gemaakt en op correctheid wordt getoetst. Als examenvoorbereiding zijn vooral de vraagstukken uit hoofdstuk 7 geschikt waarbij ook aandacht moet worden geschonken aan het juist onder woorden brengen van definities, omdat het examen niet alleen bestaat uit 'sommen'! De uitwerkingen van de vraagstukken zijn opgenomen in de uitwerkingenbundel.

De ervaring leert dat serieuze uitwerking van vijftig procent van de opgaven leidt tot (vrijwel) honderd procent slagingskans op het examen. Helaas geldt deze verhouding ook voor minder serieuze studenten. Als slechts vijf procent van de opgaven wordt uitgewerkt, leidt dit tot een daling tot tien procent van de kans op slagen.

Er is sprake van een centrale examinering voor SPD. Elk onderwerp dient te worden bestudeerd, geoefend en gekend, omdat elk onderwerp in een reeks van jaren op het examen aan de orde komt. In dit studieboek is een zorgvuldige analyse gemaakt van onderwerpen, zodat er een goede aansluiting bestaat met het nieuwe, geactualiseerde examenprogramma.

In vergelijking met het examenprogramma 2007 is aan de leerdoelenomschrijving van deze module een aantal financieel rekenkundige onderwerpen toegevoegd.

In het kader van deze leerdoelen besteden wij daarom in dit boek apart aandacht aan berekeningen met behulp van samengestelde interest, in het bijzonder in hoofdstuk 1. Studenten die al ruime ervaring hebben met het maken van soortgelijke berekeningen met behulp van de financiële calculator, kunnen de bestudering van paragraaf 1.3 tot en met 1.5 echter overslaan.

In hoofdstuk 2 zijn nog een tweetal bijlagen opgenomen, die gelegenheid bieden tot verdieping in de desbetreffende onderwerpen. Op deze wijze is getracht in het hoofdstuk zelf niet al te veel uit te weiden en de rode draad vast te houden.

# **Algemene inleiding en financiële rekenkunde**

**1**

- **1.1 Deelgebieden van de economische wetenschap**
- **1.2 Verdeling van de productie over de bedrijven**
- **1.3 Samengestelde-interestberekeningen met de financiële calculator**
- **1.4 Eindwaardeberekeningen en contantewaardeberekeningen**
- **1.5 Annuïteitenberekeningen**

De economische wetenschap bestudeert de samenhang tussen de verschijnselen die voortvloeien uit het welvaartsstreven van mensen. Als deelgebieden binnen de economische wetenschap onderscheidt men de algemene economie en de bedrijfseconomie. De bedrijfseconomie bestudeert met name de samenhang tussen de verschijnselen die optreden in de bedrijven. De productie van goederen en diensten kan plaatsvinden in ondernemingen, gesubsidieerde organisaties, overheidsbedrijven en overheidsdiensten. Hierbij is er ook vaak sprake van afstotings- en samenvoegingstendensen zoals specialisatie, parallellisatie, differentiatie en integratie. Door de toevoeging in het nieuwe examenprogramma van leerdoelen op het gebied van financiële rekenkunde is hieraan in de paragrafen 1.3 t/m 1.5 aandacht besteed.

#### **OPENINGSCASUS**

#### **Een 'eigen zaak'**

*Joe Sixpack heeft al vaak een poging ondernomen om zelfstandig ondernemer te worden. Hij is goed in zijn vak. Maar hij stuit naar eigen zeggen steeds op onwillige bazen die niet inzien welke briljante ideeën hij heeft.* 

*Na het laatste mislukte project moest zijn vrouw Helen een volledige baan nemen in het streekziekenhuis in Tiel om de eindjes aan elkaar te kunnen knopen. Zij was dan ook zielsgelukkig toen Joe er weer in slaagde een vaste baan te krijgen in zijn eigen vakgebied.* 

*Helaas voor haar heeft hij na achttien maanden bij zijn nieuwe baas alweer een prachtig idee gekregen. Deze keer wil hij dit idee samen met een collega als zelfstandig ondernemer gaan uitwerken. Zij vinden het zonde om de gouden bergen met hun huidige baas te delen. Door ervaring wijs geworden stapt hij dit keer eerst maar eens binnen bij zijn buurman Mattheus, die een geslaagd zakenman in ruste is. Hij wil dit keer, voordat hij weer vrijwillig ontslag neemt, een goed klankbord hebben.*

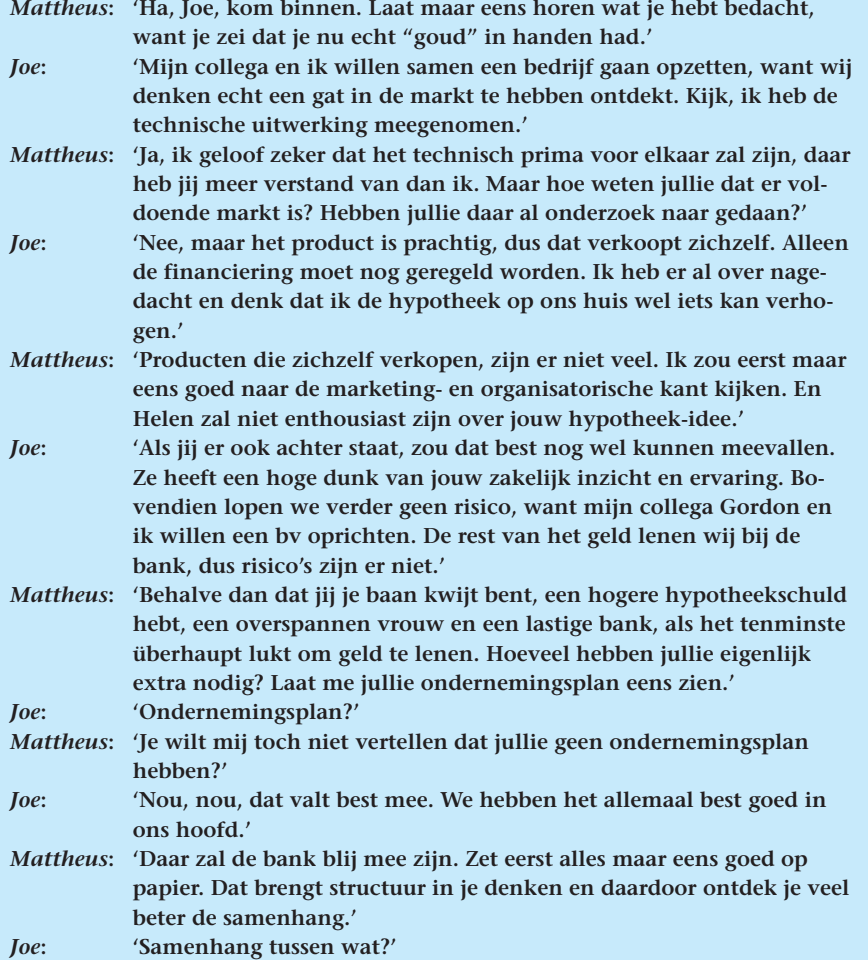

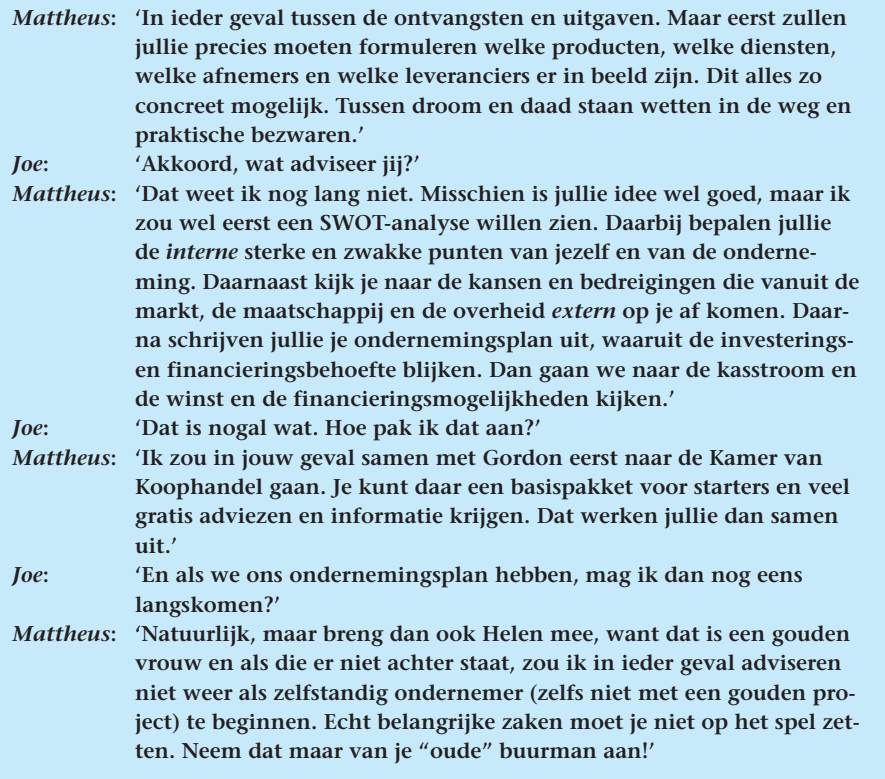

# **1.1 Deelgebieden van de economische wetenschap**

De economische wetenschap kent als deelgebieden de *algemene economie of sociale economie* en de *bedrijfseconomie*. Tussen de deelwetenschappen is niet steeds een strakke grens te trekken.

Verschijnselen binnen de bedrijfseconomie hangen uiteraard vaak samen met verschijnselen die we ook in de samenleving constateren en die men daar analyseert/bestudeert.

Voor algemeen economen en bedrijfseconomen is het dan ook gewenst dat zij van het begrippenapparaat en de verworven inzichten op elkaars deelgebieden op de hoogte zijn. De economische wetenschap bestudeert de samenhang tussen de verschijnselen die voortvloeien uit het streven naar welvaart van de mensen.

#### 1.1.1 **Algemene economie**

Bij het streven naar welvaart (= de mate van behoeftebevrediging) zullen mensen, bewust of onbewust, steeds beslissingen nemen die zijn gebaseerd op een bepaald patroon dat we hierna toelichten. Voor een willekeurige heer Jan Modaal geldt:

- *a* Hij heeft een beperkt inkomen of vermogen en zijn behoeften zijn onbeperkt.
- *b* Hij kan elke euro maar één keer uitgeven.
- *c* Hij zal dus overwegen hoe hij dat zal doen, reden waarom hij de behoeften die hij voelt op een rijtje zet, en wel in volgorde van dringendheid.
- *d* Hij zal zodanig kiezen, dat de eerste behoeften in de rij het eerst aan de beurt komen.

Natuurlijk geldt dit niet alleen voor de heer Modaal, maar ook voor zijn medemensen. Zij baseren de besteding van hun euro's op dezelfde beslissingsprocedure. Deze beslissingsprocedure noemt men het *economisch handelen*. Op deze manier kan men het streven naar welvaart het beste effectueren door met de beschikbare beperkte hoeveelheid middelen een zo gunstig mogelijk resultaat te bereiken.

De samenhang tussen de onder *a* t/m *d* genoemde elementen van de keuzebeslissingsprocedure vormt het studieobject (= kenobject) van de *algemene* economie.

Binnen de algemene economie kunnen we diverse deelgebieden onderscheiden. We beperken ons tot de volgende vijf:

- 1 macro-economie, waarbij vooral studie en analyse plaatsvindt van geaggregeerde, ofwel totaalgrootheden (nationaal inkomen, werkgelegenheid, totale consumptie, totale investeringen); de meso-economie bestudeert totaalgrootheden op het niveau van bedrijfstakken;
- 2 micro-economie, die het gedrag bestudeert en analyseert van individuele economische subjecten en de prijsvorming die daaruit voortvloeit (één bedrijf, één gezin);
- 3 openbare financiën: plaats en betekenis van de overheidsbestedingen, belastingen en overheidsschuld in het economisch proces;
- 4 geld-, krediet- en bankwezen;
- 5 internationale economische betrekkingen.

# 1.1.2 **Bedrijfseconomie**

De bedrijfseconomie is een zelfstandig onderdeel van de economische wetenschap.

De bedrijfseconomie heeft zich ten dele los van de algemene economie ontwikkeld. Zij bestudeert de samenhang tussen de optredende verschijnselen binnen de bedrijven. Deze verschijnselen vinden grotendeels onopgemerkt plaats voor hen die zich met de algemene economie bezighouden. Binnen de bedrijfseconomie zijn de volgende zes deelgebieden te onderscheiden:

- 1 cost en management accounting: verzamelen, registreren en intern rapporteren van kostengegevens voor kostprijscalculaties en dergelijke;
- 2 management control: structureren van de informatie en deze gebruiken om de processen beheersbaar te maken;
- 3 financiering: vermogensverkrijging, vermogensaanwending en risicomanagement;
- 4 financial accounting: vermogens- en resultatenbepaling en externe verslaglegging;
- 5 bedrijfsorganisatie;
- 6 commerciële economie.

**Economisch handelen**

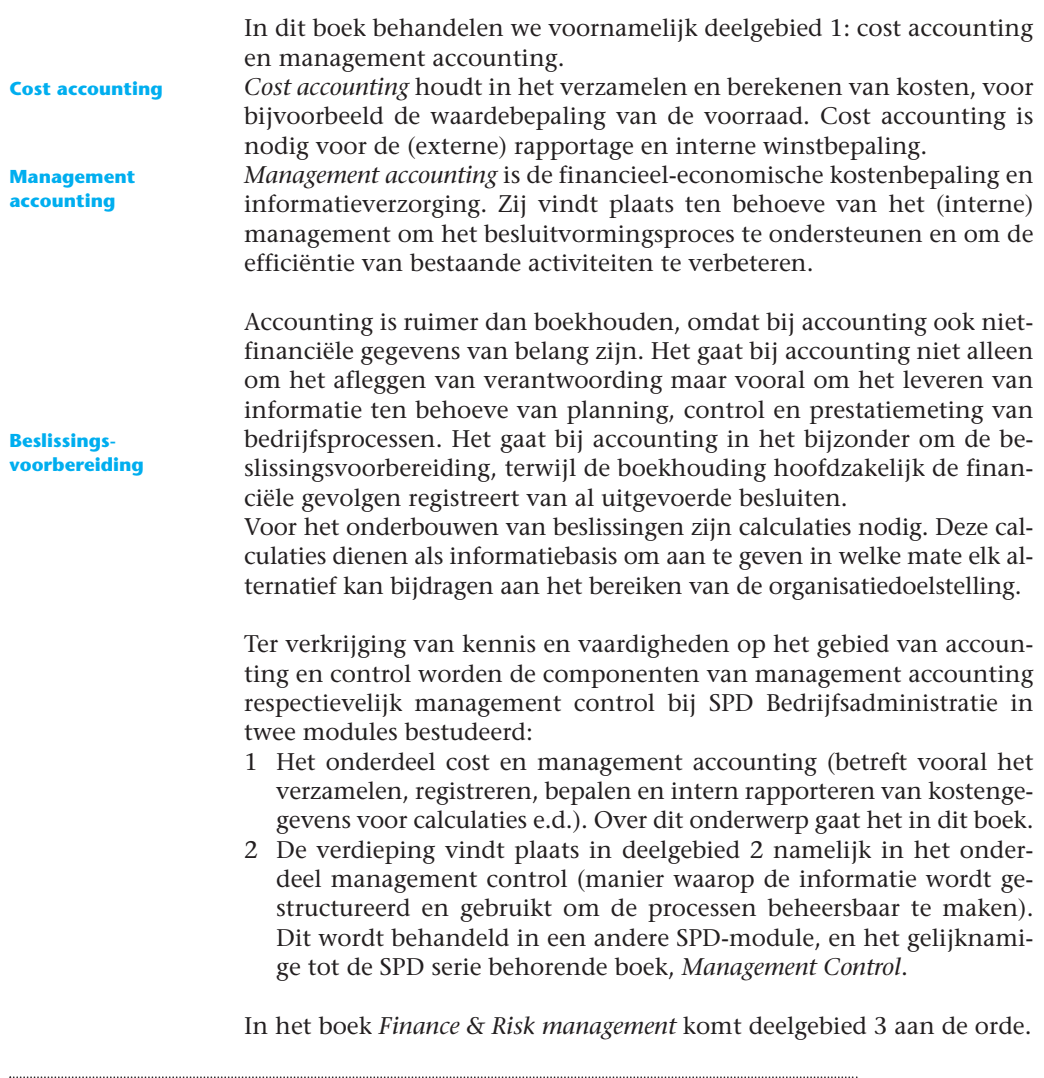

# **Tussenvraag 1.1**

Wat bestudeert de economische wetenschap?

# **Tussenvraag 1.2**

Wat verstaat men onder economisch handelen?

# **Tussenvraag 1.3**

Noem vijf deelgebieden van de bedrijfseconomie.

# **1.2 Verdeling van de productie over de bedrijven**

In deze paragraaf gaan we in op de bedrijfshuishouding en onderneming, soorten organisaties, de bedrijfskolom en de verticale en horizontale verbijzonderingstendensen.

#### 1.2.1 **Bedrijfshuishouding en onderneming**

De *bedrijfshuishouding* is de economisch zelfstandige organisatie van mensen, middelen en procedures, waarbij productie van goederen en/of diensten plaatsvindt.

Onder een *procedure* verstaan we een reeks opeenvolgende handelingen, stappen of taken die min of meer één geheel vormen, met als resultaat de uitkomsten van het productieproces.

Door de *verkoop* van de geproduceerde goederen en diensten komt een ontvangstenstroom op gang, die de uitgavenstroom voor betaling (vervanging) van productiemiddelen moet overtreffen.

Die ontvangstenstroom moet bovendien voldoende zijn om een *normaal rendement op het geïnvesteerde vermogen* mogelijk te maken, en ook een *normaal ondernemersloon* (bij niet-rechtspersonen, zoals een eenmanszaak).

Een bedrijfshuishouding die bewust onzekerheden en risico's aanvaardt in de uitkomsten van het proces van productie en verkoop, noemt men een *onderneming*. Een onderneming zal één of meer doelstellingen trachten te maximaliseren (maximale winst, maximale omzet).

### 1.2.2 **Soorten organisaties**

De verdeling van de productie van goederen en diensten over de diverse organisaties is schematisch weergegeven in figuur 1.1.

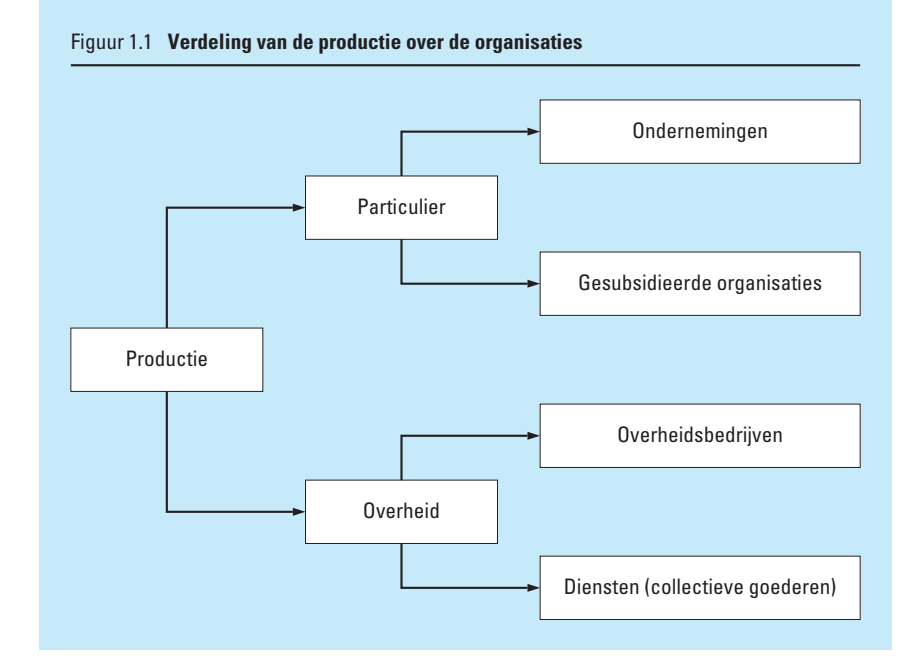

Als de ontvangstenstroom onvoldoende is om alle normale uitgaven en beloningen mogelijk te maken, dan is de onderneming niet economisch zelfstandig. Het voortbestaan van de onderneming wordt dan afhankelijk van subsidies en/of giften.

Als de exploitatiekosten helemaal ten laste van de overheid komen, is

**Onderneming**

**Procedure**

er sprake van *diensten*. De productie van deze diensten of collectieve goederen strekt tot voordeel van de gemeenschap; zij worden niet geleverd via het marktmechanisme (politie, brandweer).

#### **Overheidsbedrijven**

Daarnaast onderscheidt men *overheidsbedrijven* die wel aan individuele personen producten leveren of diensten bewijzen. In beginsel bestaat dan de mogelijkheid om een bedrijfsbeleid te voeren waarbij men privatiseert, zodat economische zelfstandigheid ontstaat (gemeentelijk energiebedrijf, gemeentelijk vervoerbedrijf enzovoort). Zie hiervoor ook het afgebeelde krantenartikel uit *de Volkskrant*.

# **Trofee moet ex-ambtenaren stimuleren**

Van onze verslaggever DEN HAAG

Al is de naam niet zo bekend, het moet een mooie en begerenswaardige trofee worden. De F.G. Kordes-trofee is de nieuwste prijs in het jaarlijkse circus van managementbekroningen, die uitingen kent variërend van Beste Zakenvrouw, Mooiste Jaarverslag en Zakenauto van het Jaar.

De Kordes-trofee is overigens nu eens niet bestemd voor het commerciële bedrijfsleven, maar voor een zelfstan-

Bron: de Volkskrant

dige overheidsorganisatie. Een organisatie die door het Rijk, of door lagere overheden het huis uit is gestuurd om op eigen benen te staan. De organisatie die het beste jaarverslag indient, krijgt de prijs. De afgelopen jaren zijn er heel wat zelfstandige overheidsorganen bijgekomen die met rijksgeld opereren. Het Loodswezen, de Informatiseringsbank, het Kadaster, maar ook de agentschappen zoals de Directie Vreemdelingenzaken en de Directie Delinquentenzorg, die het gevangeniswezen beheert.

'Ik heb er altijd veel waarde aan gehecht dat diegene die met publieke gelden omgaat, op een heldere manier verantwoording aflegt,' zegt naamgever F. Kordes, gepensioneerd directeur van de Algemene Rekenkamer, de strenge toezichthouder op overheidsdiensten. Kordes introduceerde de gevreesde halfjaarlijkse rapportages van de Rekenkamer, waarin werd afgerekend met slecht functionerende overheidsdiensten die hun uitgaven niet konden verantwoorden.

De verzelfstandigde dienst zit een beetje tussen de oude overheidsdienst en het particuliere bedrijf in.

#### 1.2.3 **Bedrijfskolom**

Alle ondernemingen die in het voortstuwingsproces eenzelfde rol of functie vervullen, worden samen aangeduid met het begrip *bedrijfstak*. Alle bedrijfstakken die elkaar opvolgen in het voortstuwingsproces vormen samen de *bedrijfskolom* (zie figuur 1.2). De bedrijfstakken zijn gescheiden door markten.

De bedrijfskolom laat schematisch de weg zien die goederen moeten afleggen van oerproducent (boer/tuinder/mijn) *tot* de markt waar de consument de goederen koopt. De horizontale geledingen zijn bedrijfstakken: daarom is de consument niet vermeld in deze schematische opzet. Naarmate de goederen lager in de bedrijfskolom komen, worden ze steeds verder 'bewerkt'. Hierdoor wordt de toegevoegde waarde steeds groter en de alternatieve aanwendbaarheid steeds kleiner. Hout kan in heel veel richtingen worden aangewend. Bij papier is dat al wat minder. Boeken kun je (in principe) slechts op één manier gebruiken. De prijs per kg wordt daarentegen steeds hoger, bijvoorbeeld oplopend van € 0,10 per kg hout tot € 100 per kg boeken.

Het begrip 'bedrijfskolom' vervult een nuttige functie voor het doorzien van tendensen die *binnen* een onderneming werkzaam kunnen zijn, maar die ook een grote *externe* betekenis hebben.

**Bedrijfskolom**

**Bedrijfstak**

#### Figuur 1.2 **Bedrijfskolom voor hout**

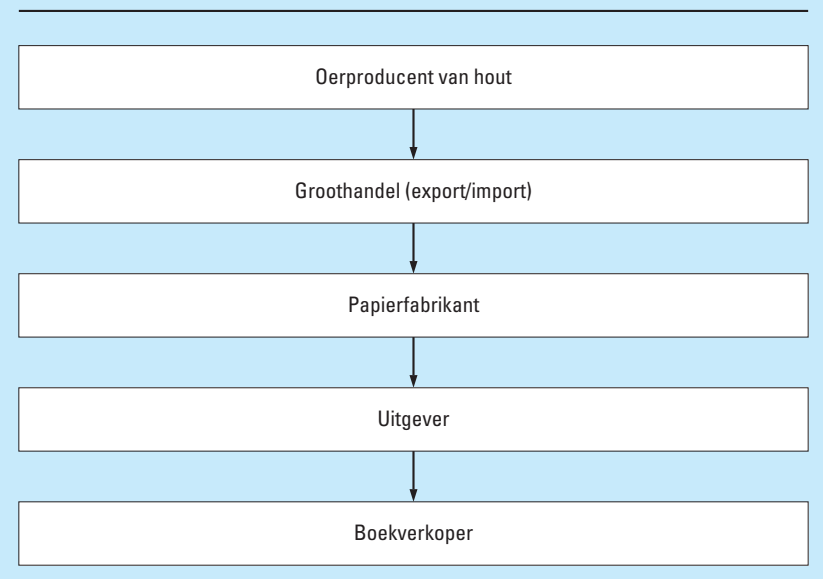

Binnen de onderneming zal economisch handelen met zich meebrengen dat zij ernaar streeft dat alle productiemiddelen zo volledig mogelijk worden benut. Leegloop, dit is het ongebruikt laten van beschikbare productiemiddelen, dient dan ook zo veel mogelijk te worden vermeden. Dit geldt niet alleen bij de opzet van de onderneming maar ook voortdurend tijdens de levensduur van deze onderneming.

Uiteraard is de bepaling van de optimale bedrijfsgrootte niet slechts een *technisch* vraagstuk, maar spreken ook kostenvoordelen mee ten gevolge van grotere kortingen (rabatten) bij grotere inkoophoeveelheden, voordelen ten gevolge van een mogelijke arbeidsverdeling bij schaalvergroting en betere en goedkopere financiering.

Door het zoeken naar de juiste *proportionaliteit* (verhoudingen) tracht de onderneming de ongebruikte resten van de productiemiddelen zo klein mogelijk te houden.

Stel dat voor de omvorming van grondstoffen tot eindproduct een tweetal bewerkingen nodig zijn die machinale arbeid vragen.

Indien de machine voor bewerkingsfase I slechts in de capaciteit van 50 000 eenheden halfproduct verkrijgbaar is en de machine voor bewerkingsfase II (om halfproducten om te vormen in eindproducten) slechts in de capaciteit van 30 000 eenheden halfproduct, dan zal een ideale proportionaliteit worden bereikt bij de verwerking van (veelvouden van) 150 000 eenheden halfproduct. De gemiddelde kosten per geproduceerde eenheid zijn dan, vergeleken met andere capaciteitsmogelijkheden, het laagst.

Indien nu evenwel zou blijken uit marktonderzoek dat slechts een afzet mag worden verwacht van een zodanige hoeveelheid eindproduct die een productie van 100 000 halfproducten nodig maakt, dan zal de onderneming:

# **Optimale bedrijfsgrootte**

- *a* twee machines I en vier machines II kunnen aanschaffen. Machines I worden dan volledig benut (gebruiksoptimum) en machines II hebben in totaal 20 000 eenheden halfproduct leegloop, wat een kostbare zaak kan zijn indien machines II relatief duur zijn;
- *b* twee machines I en drie machines II kunnen aanschaffen en de verdere verwerking van 10 000 halfproducten uitbesteden (*capaciteitsuitbesteding*). Naast capaciteitsuitbreiding kent men nog *specialisatieuitbesteding*, indien de onderneming zeer moeilijke (technische of intellectuele) processen elders laat verrichten;
- *c* twee machines I kunnen aanschaffen en zich uitsluitend toeleggen op de productie van halfproducten die worden verkocht aan andere ondernemingen die deze verder verwerken.

Variant b en c zullen, door de betere bezetting van de productiemiddelen binnen de aldus bepaalde capaciteit, leiden tot productie met lagere kosten per eenheid zelfgeproduceerd (half)product.

Uiteraard zal een onderneming evenwel slechts tot keuze van een van deze varianten overgaan indien deze leidt tot winsttoename. De capaciteitsuitbesteding ad b mag dus niet te duur worden; de winst op halfproducten ad c moet de totale winst van variant a overtreffen en tevens een compensatie bieden voor de extra afhankelijkheid die ten opzichte van de volgende geleding in de bedrijfskolom ontstaat.

# 1.2.4 **Verticale en horizontale verbijzonderingstendensen**

De bepaling van de functionele plaats in de bedrijfskolom en de keuze van de omvang van het assortiment is een dynamisch proces en kan variëren al naar gelang de acties/reacties van concurrenten en de behoeften van de onderneming en/of afnemers. Er is hierbij een aantal tendensen te onderscheiden. Deze tendensen worden vaak gesplitst in twee zogenoemde verticale verbijzonderingstendensen en twee horizontale verbijzonderingstendensen. Bij dit woordgebruik staat het begrip 'bedrijfskolom' centraal.

Specialisatie en parallellisatie zijn de horizontale tendensen, omdat zij betrekking hebben op dezelfde functionele plaats (niveau) in de bedrijfskolom. Differentiatie en integratie zijn dan de verticale tendensen, omdat hierbij meerdere geledingen in de bedrijfskolom betrokken zijn. Zie figuur hiernaast in de marge.

Ook kan de onderneming overgaan op diversificatie.

### **Differentiatie**

In variant c wordt de proportionaliteit verbeterd door afstoting van een bepaalde fase in de bewerking.

Het *afstoten* van een bepaalde *fase* van het maatschappelijk voortbrengingsproces naar een afzonderlijke onderneming (zie c) en het zichzelf toeleggen op (een) andere *fase(n)* noemt men *differentiatie*. In de bedrijfskolom ontstaat een nieuwe markt en er is sprake van *verticale verbijzondering* (de afgestoten werkzaamheden moeten uiteraard door andere ondernemingen winstgevend kunnen worden verricht).

Deze (volkomen) differentiatie zal derhalve slechts optreden indien aldus (kosten- en) winstvoordelen ontstaan. Deze voordelen worden vooral mogelijk gemaakt door de voordelen van *productie op grote*

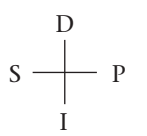

**Differentiatie**

**Capaciteitsuitbesteding Specialisatie-**

**uitbesteding**

*schaal*, waardoor een betere proportionaliteit ontstaat en volop kan worden geprofiteerd van de voordelen van *arbeidsverdeling* (zoals grotere kennis, bedrevenheid en gespecialiseerde werktuigen).

#### **Integratie**

**Integratie**

**Specialisatie**

Integratie is een aan differentiatie tegengestelde tendens. Integratie is het samenvoegen van bepaalde fasen van de maatschappelijke voortbrenging die tot dusver in afzonderlijke ondernemingen werden verricht.

De integrerende onderneming wordt minder afhankelijk van toeleveringsbedrijven indien de voorafgaande fase wordt geïntegreerd en wordt minder afhankelijk van de verdere marketinginspanningen van haar afnemers indien ter vergroting van de afzetmogelijkheden van het product (assortiment) de volgende fase wordt geïntegreerd. Wel ontstaat als nadeel de grotere kans op het ontstaan van disproportionaliteiten. Het aantal geledingen en markten van het totale productieproces worden kleiner.

#### **Specialisatie**

Specialisatie is het afstoten van een deel van het assortiment naar ondernemingen met eenzelfde functionele plaats (producent, detaillist, enzovoort) in een bedrijfskolom en het zichzelf beperken tot het verhandelen of verwerken van een geringer aantal soorten product.

Deze specialisatie:

- **·** geeft de mogelijkheid meer zorg en aandacht aan de overgebleven producten te schenken;
- **·** biedt de ondernemer meer mogelijkheden om zich specifiek voor dit assortiment te bekwamen;
- **·** verhoogt daardoor tevens de opbrengstmogelijkheden.

Wel treedt als nadeel marktvernauwing op omdat minder productiesoorten worden aangeboden, waardoor er grotere afzetrisico's ontstaan omdat er op 'één kaart' wordt gespeeld.

#### **Parallellisatie**

Parallellisatie is het uitbreiden van het assortiment door het opnemen van productsoorten die tot dusver op dezelfde functionele plaats in een bedrijfskolom slechts door andere ondernemingen werden verkocht. Deze parallellisatie verkleint de afzetrisico's door de assortimentsverbreding. Tevens zullen bepaalde producten beter in het ene, andere producten beter in het andere seizoen kunnen worden verkocht. Door het niet-samenvallen van de pieken en dalen van deze afzetmogelijkheden (diversiteit) kunnen leegloopverliezen (ongebruikte capaciteit) worden voorkomen of beperkt.

Dit technische diversiteitsverschijnsel kan worden uitgedrukt in de *technische diversiteitsfactor* =

mische diversiteitsfactor =<br>
<u>som van de mogelijke individuele piekbezettingen</u><br>
maximale piekbezetting die wordt gerealiseerd ische diversiteitsfactor =<br><u>m van de mogelijke individuele piekbezetting</u>e<br>maximale piekbezetting die wordt gerealiseerd som van de mogelijke individuele piekbezettingen

Indien twee producten worden voortgebracht waarvoor dezelfde machinecapaciteit kan worden gebruikt en waarvan geen voorraden

**Diversiteitsfactor**

**Parallellisatie**

kunnen worden gevormd, dan ontstaat bij seizoenproductie bijvoorbeeld wat in tabel 1.1 is aangegeven.

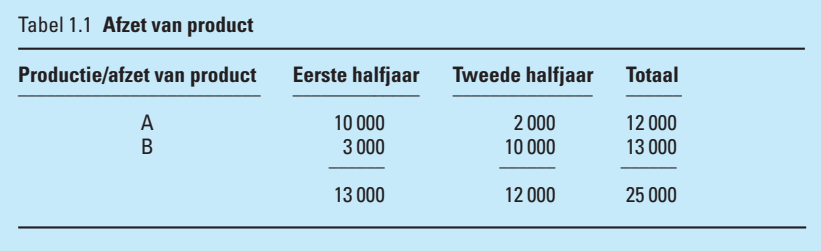

De werkelijke maximale capaciteitsbezetting in het eerste halfjaar blijkt 13 000 eenheden te zijn. De theoretisch mogelijke maximale piekbezetting zou zijn 20 000 eenheden als de piekbezettingen zouden samenvallen (gelijktijdigheid). Het niet-samenvallen komt tot uiting in de hiervoor genoemde diversiteitsfactor, die als volgt wordt berekend:<br>  $\frac{10\,000 + 10\,000}{13\,000} = \frac{20}{13}$ 

$$
\frac{10\,000 + 10\,000}{13\,000} = \frac{20}{13}
$$

# **Diversificatie**

Indien als marktstrategie de vermindering van conjunctuurgevoeligheid en spreiding van afzetrisico's over meerdere *branches* wordt nagestreefd, kan de onderneming overgaan tot *diversificatie*: dat is het brengen van nieuwe producten voor *nieuwe markten*.

#### **Diversificatie**

# **1.3 Samengestelde-interestberekeningen met de financiële calculator**

Voordat we echt kunnen beginnen met de bestudering van onderwerpen van cost en management accounting (vanaf hoofdstuk 2) en we de daarbij behorende berekeningen kunnen maken, is enige elementaire kennis van samengestelde interest en de daarbij behorende calculaties noodzakelijk. In de nieuwe leerdoelen voor cost en management accounting zijn opgenomen:

- **·** het kunnen maken van *financieel rekenkundige* berekeningen (waaronder begrepen annuïteiten) om afschrijving en rente volgtijdelijk toe te rekenen;
- **·** het onderkennen dat de waarde van een in de loop van de tijd vervallend bedrag wordt bepaald door de tijdsperiode en de interestvoet(en) en het kunnen verrichten van daarmee verband houdende berekeningen op basis van enkelvoudige interest en samengestelde interest (met specifieke bedragen en met rijen);
- **·** het kunnen berekenen van de kosten en opbrengsten van een aantal niet-routinematige beslissingen op lange termijn, waaronder de bepaling van een optimale gebruiksuur van duurzame productiemiddelen waarvoor dus kennis van de berekening van de contante waarde (of desgewenst eindwaarde) van een reeks bedragen nodig is.

Deze onderwerpen behandelen we in deze paragraaf en paragraaf 1.4 en 1.5.

Studenten die al ruime ervaring hebben met het maken van soortgelijke berekeningen met behulp van de financiële calculator, kunnen bestudering van paragraaf 1.3 tot en met 1.5 overslaan. Dat geldt ook voor studenten die het vak Finance en daarbij de (iets uitgebreidere) appendix van hoofdstuk 5 van het boek *Finance & Risk management* al hebben bestudeerd.

We gaan eerst in het algemeen in op de financiële calculator en vervolgens bekijken we hoe de samengestelde-interestberekeningen op de financiële calculator kunnen worden gemaakt.

#### 1.3.1 **Gebruik van de financiële calculator**

Veelal wordt op de lessen van SPD gebruikgemaakt van de financiële calculator TEXAS INSTRUMENTS TI 84 Plus (TI 84 Plus) voor de berekening van de contante waarde, eindwaarde en annuïteiten.

Via de handleiding of via de website education.ti.com/Nederland is snel toegang mogelijk tot een gebruiksvriendelijke handreiking, via achtereenvolgens:

Leerlingen → TI 84 plus  $\rightarrow$ Downloads → Handleidingen.

In het gedeelte in de handleiding over het menu FINANCE VARS (hoofdstuk 14 Toepassingen) vindt u een beschrijving van Time Value of Money-variabelen.

Hieruit blijkt dat deze calculator voor de samengestelde-interestberekeningen voor contante waarde, eindwaarde en annuïteiten, via de FINANCE APPLICATIONS gebruikmaakt van de TVM-solver-module (TVM staat voor time value of money ofwel tijdvoorkeur).

De TVM-solver geeft de 'uitkomsten' voor de diverse geldwaarden als functie van de tijd weer. Als u de waarden van vier variabelen invoert, berekent de TVM-solver de vijfde variabele.

De TVM-solver wordt gebruikt voor de berekeningen van de eindwaarde en contante waarde van (reeksen van) betalingen (zie paragraaf 1.4) en voor de berekeningen van annuïteiten (zie paragraaf 1.5).

Voor de bedrijfseconomisch getinte tentamens van SPD kan worden volstaan met een eenvoudiger calculator dan de TI 84 Plus, met uitsluitend de bovengenoemde samengestelde-interestmogelijkheden (inclusief annuïteiten). De TI 84 Plus is echter een goede keuze voor toepassing in de praktijk en ook voor andere SPD-vakken zoals Onderzoeksvaardigheden (waaronder Statistiek), omdat de TI 84 Plus vele (extra statistische) mogelijkheden heeft, zoals de berekening van (steekproef)gemiddelden, standaarddeviatie en correlatie (ook nuttig bij Risk management).

Uiteraard kunt u ook gebruikmaken van de traditionele oplossing met rentetafels, indien u daarmee vertrouwd bent. De rentetafel-informatie wordt met ingang van de examens in 2010 in beginsel niet meer in de examenopgaven verstrekt.

**TI 84 Plus**

# 1.3.2 **Samengestelde-interestberekeningen**

We laten nu eerst zien hoe financiële calculaties met de TI 84 Plus kunnen worden gemaakt. Samengestelde interest (s.i.), ook wel rente op rente genoemd, houdt in dat over de rente die op een kapitaal wordt gekweekt maar die niet wordt opgenomen, ook weer rente wordt betaald. Bij enkelvoudige interest (e.i.) wordt steeds alleen over het oorspronkelijke kapitaal rente berekend (en geconsumeerd). Hierdoor verdubbelt bij s.i. een bedrag aanzienlijk sneller dan bij e.i.

Een hulpmiddel om het effect van de samengestelde interest te berekenen, is de 72-regel, die aangeeft hoe lang het (bij benadering) duurt voordat een bedrag verdubbelt door het getal 72 te delen door het rentepercentage.

Als de rente 4% is, duurt het ongeveer 18 jaar voordat een bedrag verdubbeld is terwijl bij 6% maar ongeveer 12 jaren nodig zijn. De basisformule voor s.i. is

$$
FV = PV(1 + i)^{t}
$$

Hierin is:

PV = huidige waarde (afkorting van het Engelse 'present value')

FV = toekomstige waarde (afkorting van het Engelse 'future value')

- $t =$  periode (in jaren)
- i = rentevoet (als pe*ru*nage, d.i. per*cen*tage gedeeld door 100)

De samengestelde-interestberekeningen op de financiële calculator zijn bereikbaar via het menu FINANCE CALC.

Hiertoe drukt u eerst op APPS ( $\rightarrow$  Finance = menu 1 van Applications), daarna weer ENTER  $(\rightarrow$  TVM Solver = menu 1).

Na ENTER volgt een menu; in het menu voert u de waarden in:

- **·** het aantal termijnen (N);
- **·** het percentage (I%, waarbij I staat voor het percentage);
- **·** de contante waarde ofwel present value (PV);
- **·** het bedrag (payment) per periode (Pmt);
- **·** eventueel met toevoeging END of BGN als het om een betaling per het einde respectievelijk het begin van die periode gaat;
- **·** P/Y (aantal betalingen per jaar) of C/Y (aantal samengestelde-interesttermijnen per jaar) = 1;
- **·** de eindwaarde ofwel future value (FV).

NB:

- 1 Aan de notatie van  $P/Y$  en  $C/Y$  hoeft u meestal niets te doen.  $P/Y = 1$ of  $C/Y = 1$ .
- 2 U moet de inkomsten invoeren als positieve getallen; uitgaven worden als negatieve getallen ingevoerd via de (-)toets (naast Enter).
- 3 Om het programma te laten werken moet altijd één van de waarden negatief ingevoerd worden. Als u bijvoorbeeld de payment wilt oplossen, dan geeft u aan de present value of aan de future value een negatieve waarde mee.
- 4 In het onderdeel Uitwerkingen bij de voorbeelden in de tekst, ziet u 'solve' of alpha/solve staan. Het antwoord vindt u dan, nadat alles is ingevoerd, door de toetsen ALPHA en daarna ENTER/ SOLVE in te drukken.

#### **1.4 Eindwaardeberekeningen en contantewaardeberekeningen**

Bij de berekening van de eindwaarde of de contante waarde op basis van samengestelde interest wordt verondersteld:

- 1 dat de rente steeds precies op de vervaldag binnenkomt;
- 2 dat de rente direct weer is uit te zetten tegen hetzelfde percentage.

In de praktijk is dat natuurlijk niet steeds zo, het interestpercentage verandert vaak. En tevens is het moeilijk om het rentebedrag zelf ook weer meteen tegen hetzelfde percentage weg te zetten.

We geven de berekening van de eindwaarde en van de contante waarde.

# 1.4.1 **Eindwaardeberekeningen**

Achtereenvolgens komen aan de orde de eindwaardeberekening van één betaling en de eindwaardeberekening van een reeks betalingen.

#### **Eindwaardeberekening van één betaling**

We laten zien hoe op algebraïsche wijze en met de financiële calculator de eindwaarde van een bepaald bedrag kan worden berekend. Hierbij is de eindwaarde in ieder geval de waarde van het ingebrachte kapitaal. Dit bedrag wordt vermeerderd met de verworven interest (rente op rente in geval van samengestelde interest).

#### *Algebraïsche berekening*

Zet iemand € K uit à p%, dan is na 1 jaar ontstaan:

$$
K + p\% \times K = K + \frac{P}{100} K = K (1 + \frac{P}{100})
$$
, meestal geschreven als  $K(1 + i)$ 

waarbij:

K = het oorspronkelijk ingebrachte kapitaal

p = rentepercentage

 $i$  = renteperunage (=  $p / 100$ ).

Aan het einde van het 2e jaar levert dit weer p% rente op. Er komt dus  $i \times K$   $(1 + i)$  bij:

Kapitaal begin 2e jaar:  $K(1 + i)$ Rente 2e jaar:  $iK (1 + i)$ 

Totaal na 2 jaar  $(K + iK)$   $(1 + i) = K (1 + i) (1 + i) = K (1 + i)^2$ De algemene formule voor de eindwaarde van € K na n jaar wordt dus:

————

$$
K^n = K (1 + i)^n
$$

*Met de financiële calculator*

De eindwaarde van € K à p% na 1 jaar, wordt met een financiële calculator op de volgende wijze berekend:  $PV = (-)K$ percentage  $= 1\%$ looptijd = N.

Dan vindt u het antwoord bij FV, met de toetsen ALPHA en ENTER/ SOLVE.

# ■ Voorbeeld 1.1

Een stichting zet  $\epsilon$  1.000 uit à 4% samengestelde interest (s.i.) per jaar. We berekenen de eindwaarde van dit kapitaal na 10 jaar.

#### *Uitwerking*

. . . . . . .

. . . . . . . . . . . . . . . . . . . . . . . . . . . . . . . . . . . . . . . . . . . . . . . . . . . . . . . . . . .

De vraagstelling is in een vergelijking te zetten:  $1.000 \times (1 + i)^{10} = 1.000 \times 1.04^{10}$ 

#### *Met de calculator*

Voor de *wiskundige* manier, toetst u het volgende in:  $1000 \times 1,04$  ^ 10 = 1.480,244285  $\rightarrow \in 1.480,24$ 

Voor de *financiële* manier gaat u eerst naar APPS → 1: Finance ENTER → 1: TVM Solver ENTER.

Nu moet u de volgende waarden invullen in het verschenen menu:

- **·** N
- **·** I%
- **·** PV
- **·** Pmt
- **·** FV
- **·** P/Y respectievelijk C/Y op 1
- **·** END of BEGIN.

In dit geval voeren we in:

- $\cdot$  N = 10
- $1\% = 4$
- $PV = (-1000$
- FV = Alpha/solve  $\rightarrow$  1480,24

De eindwaarde na 10 jaar is dus € 1.480,24.

#### ■ **Voorbeeld 1.2**

Iemand zet € 300 s.i. uit. We berekenen de eindwaarde na 10 jaar als de rentevoet in de eerste 6 jaar op 4% wordt begroot en daarna op 5%.

# *Uitwerking*

. . . . . . . . . . . . . . . . . . . . . . . . . . . . . . . . . . . . . . . . . . . . . . . . . . . . . . . . . . . . . . . . . . . . . . . . . . . . . . . . . . . . . . . . . . . . . . . . . . . . . . . . . . .

Uitgetekend ziet de situatie er als volgt uit:

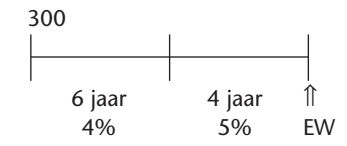

Het kapitaal is in 6 jaar aangegroeid tot: 300  $\times$  1,04<sup>6</sup>.

Vervolgens staat het saldo van de eerste 6 jaar gedurende 4 jaar uit tegen 5%. De vergelijking is:

 $300 \times 1,04^6 \times 1,05^4$  = eindwaarde  $\rightarrow \text{\textsterling} 461,40$ 

*Met de calculator*

Op de wiskundige manier:

 $300 \times 1,04$  ^ 6  $\times$  1,05 ^ 4 = 461,4009525

Op de financiële manier:

 $N = 6$   $1\% = 4$   $PV = (-300$   $FV = Alpha/solve \rightarrow 379,595705549$ 

Voor de volgende 4 jaar verandert u de waarde van FV in PV, dus:  $N = 4$   $1\% = 5$   $PV = (-)379,595705549$   $FV = Alpha/solve \rightarrow 461,400952568$ 

De eindwaarde na deze 10 jaar is dus € 461,40.

#### ■ Voorbeeld 1.3

Iemand zet € 1.000 s.i. uit. We berekenen de eindwaarde van een kapitaal van € 1.000 dat gedurende 4 jaar tegen 2% per *half*jaar s.i. uitstaat.

#### *Uitwerking*

. . . . . . . . . . . . . . . . . . . . . . . . . . . . . . . . . . . . . . . . . . . . . . . . . . . . .

. . . . .

. . . . . .

Er zijn verschillende manieren om dit uit te rekenen.

U kunt eerst het halfjaarpercentage omrekenen naar een jaarpercentage →  $(1,02 \land 2 - 1) \times 100\% = 4,04\%$ .

Of u stelt dat 4 jaar gelijk is 8 halve jaren. We hebben hier voor deze snellere optie gekozen. De vraag is niet hoeveel procent de belegger in werkelijkheid per jaar krijgt, er wordt naar een *eindsaldo* gevraagd en dat kunt u dan ook het best berekenen.

De vergelijking is:  $1.000 \times 1.02^8$  → € 1.171,66

*Met de calculator* Op de wiskundige manier:  $1000 \times 1,02$  ^ 8 = 1171,659

Op de financiële manier:

 $N = 8$   $1\% = 2$   $PV = (-1000$   $FV = Alpha/solve \rightarrow 1171,659381$ 

De eindwaarde na 4 jaar is dus € 1.171,66.

#### ■ **Voorbeeld 1.4**

Iemand stort € 1.000 op een rekening. We berekenen na hoeveel jaar het kapitaal verdubbeld is, als de interestvoet 4% per jaar bedraagt.

*Uitwerking*

. . . . . . . . . . . . . . . . . . . . . . . . . . . . . . . . . . . . . . . . . . . . . . . . . . . . . . . . . . . . . . . . . . . . . .

Aan de hand van de tekst wordt de volgende vergelijking gevonden:  $1.000 \times 1,04^{n} = \text{\textsterling} 2.000$ 

*Met de calculator* Op de wiskundige manier:

(vereenvoudigde vergelijking):  $1,04^n = 2$ n log 1,04 = log 2 n = log 2/log 1,04 = 17,67298769 Na 17,67 jaar is het bedrag verdubbeld.

Op de financiële manier:  $PV = (-1000 \text{ FV} = 2000 \text{ N} = \text{Alpha/solve} \rightarrow 17,67298769$ 

#### **Eindwaardeberekening van een reeks betalingen**

De eindwaardeberekening van een reeks betalingen wordt uitgelegd aan de hand van een paar voorbeelden.

#### ■ Voorbeeld 1.5

. . . . . . . . . . . . . . . . . . . . . . . . . . . . . . . . . . . . . . . . . . . . . . . . . . . .

Iemand zet gedurende 5 jaar aan het begin van élk jaar € 600 à 3% s.i. uit. We berekenen hoe groot het kapitaal is na 5 jaar.

Uitgetekend ziet de situatie er als volgt uit:

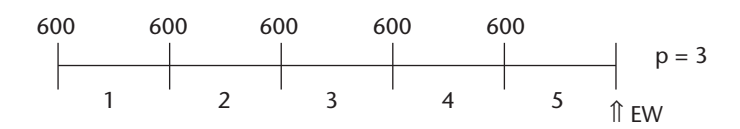

#### *Uitwerking*

Het saldo wordt gevraagd op het tijdstip einde jaar 5 (in de tekening aangegeven met î).

Het eerste bedrag van € 600 staat gedurende 5 jaar uit tegen 3%. Het saldo van het eerste bedrag is: 600  $\times$  1,03<sup>5</sup>.

Het tweede bedrag van € 600 staat gedurende 4 jaar uit tegen 3%. Het saldo van dit tweede bedrag is: 600  $\times$  1,03<sup>4</sup>.

Het laatste bedrag staat 1 jaar rentedragend uit:  $600 \times 1,03$ .

Het totale saldo is te bereken door de volgende vergelijking:  $600 \times 1,03^5 + 600 \times 1,03^4 + 600 \times 1,03^3 + 600 \times 1,03^2 + 600 \times 1,03$ 

Elk bedrag is afzonderlijk uit te rekenen, en opgeteld is het totale bedrag € 3.281,05.

We geven voor de formule in voorbeeld 1.5 hieronder de wiskundige manier (de meetkundige rij) en de financiële manier van oplossen.

#### *Wiskundige manier: meetkundige rij*

De oplossingsmethode in voorbeeld 1.5 is omslachtig. Een snellere manier is via de meetkundige rij.

**Meetkundige rij**

**Reden**

Een meetkundige rij is een reeks getallen waarvan elke volgende term te vinden is door de voorafgaande term met *hetzelfde getal* te vermenigvuldigen. Het vermenigvuldigtal noemt men de *reden*. We kunnen de totale optelling (SOM) vinden door gebruik te maken van de volgende formule:

mule:  
Some = 
$$
S = \frac{a(1 - r^n)}{(1 - r)} = a \frac{1 - r^n}{1 - r}
$$

waarbij:

 $a =$  eerste term  $r =$  reden n = aantal termen S = som van de berekening.

#### ■ Voorbeeld 1.6

Bovenstaande formule gaan we toepassen in de berekening in voorbeeld 1.5:  $a = 600 \times 1,03^5$ 

 $r = 1 / 1,03$  $n = 5$ 

. . . . . .

. . . . . .

. . . Ingevuld in de formule:

$$
600 \times 1,03^{5} \times \frac{1 - \left(\frac{1}{1,03}\right)^{5}}{1 - \frac{1}{1,03}} = 3.281,05
$$

De formule is in de rekenmachine te programmeren.

Voor die studenten die nog niet eerder hebben geprogrammeerd met de TI 84 Plus, volgt hier een stapsgewijze uitleg van het invoeren, verwijderen en selecteren/gebruiken van bovengenoemde formule.

Het *programmeren van een formule* gaat via de toets PRGM, dan (via EDIT) naar NEW + ENTER.

Dan vraagt het scherm Name =.

Daar geeft u de letters van een naam, bijvoorbeeld MR. (De rekenmachine staat al op letters.) Indien de naam goed is, dan drukt u op ENTER.

Er verschijnt op uw display een dubbele punt ':'. Achter die ':' gaat u programmeren.

Er moeten bij later gebruik van de in te voeren formule, verschillende variabele waarden kunnen worden ingevoerd. Om de notatie/namen van deze variabelen in te kunnen vullen achter de ':', gaat u naar Prompt.

Prompt vindt u door weer PGRM in te drukken en dan in de verschijnende regel van CTL naar I/O te gaan en daaronder selecteert u 2: Prompt en vervolgens ENTER.

Daarna kunt u de letters van de te gebruiken formules ingeven, bijvoorbeeld A, R, N. De letters en tekens staan boven de diverse toetsen (A boven Math, spatie boven het cijfer 0, enz.). Omdat deze letters groen zijn moet u steeds eerst op ALPHA drukken. Bijvoorbeeld: u geeft een A in, door ALPHA A in te tikken.

U geeft dus in:

: Prompt A respectievelijk  $(\rightarrow)$ , R respectievelijk  $(\rightarrow)$ , N.

Als alle verschillende lettervariabelen zijn ingetoetst, drukt u weer op ENTER.

Achter de dan verschijnende ':' toetst u de complete formule in. De uitkomst (Answer) van de formule wordt weergegeven door een pijltje*,* te vinden op de toets STO. U geeft dus in:

:  $A(1-R^N)/(1-R) \rightarrow S$ . Daarna drukt u op ENTER.

Daarna kiest u wat op de display moet worden getoond, door achter DISP (weer te vinden op dezelfde manier als Prompt, dus door PGRM in te drukken en dan in de verschijnende regel van CTL naar I/O te gaan en daaronder selecteert u 3: Disp). U geeft dus in:

: Disp "SOM MR",S. Daarna drukt u op ENTER.

Via 2ND en QUIT (dit is de mode-toets) verlaat u het programmeren.

Wilt u een *formule verwijderen*, dan gaat u naar 2ND en MEM (dit is de +-toets). Er verschijnt MEMORY op uw display. U kiest optie 2: Mem Mgmt/Del... Vervolgens kiest u 7:Prgm... Zet bij de dan verschijnende formules de cursor vóór de formule die u wilt verwijderen en toets DEL. Daarna heeft u de gelegenheid om dit te bevestigen met YES; als u de formule toch niet wilt verwijderen, kiest u voor NO.

Wilt u later de *formule gebruiken*, dan gaat dat via de toets PRGM. Vervolgens selecteert u de formule van de meetkundige rij. Dat zal nu nog de eerste formule zijn, omdat er nog maar een in zit.

In het algemeen selecteert u een formule door met de pijltoets naar beneden te gaan naar de formule die u wilt hebben. Heeft u de juiste, dan gebruikt u de enter-toets om de formule te selecteren.

Dan verschijnt er in de display het volgende:

A =? intoetsen  $600 \times 1.03^5$ |  $R = ?$  intoetsen 1/1,03 SOM MR 3.281,045931 Done

### *Financiële manier*

Nu gaan we het probleem oplossen op de financiële manier.

Het eerste bedrag staat vanaf het begin van het eerste jaar rentedragend uit. Het is dus een prenumerando rente. Dus dient u de Payment BEGIN te gebruiken. We willen de waarde berekenen aan het einde van het 5e jaar en niet meteen na de laatste storting:

 $N = 5$  I% = 3 PMT = (-)600 PMT:BEGIN FV = Alpha/solve  $\rightarrow$ 3281,045931

De eindwaarde is dus € 3.281,05.

# 1.4.2 **Contante-waardeberekeningen**

We kunnen ook terugrekenen en dus uitrekenen wat de waarde *nu* is van een in *de toekomst* te ontvangen bedrag. Natuurlijk moet van dat toekomstige bedrag rente worden afgetrokken omdat dit bedrag al eerder beschikbaar is (dit heet tijdvoorkeur). We noemen dit de contante waarde.

Anders gezegd: zoals de eindwaarde van  $\epsilon$  K over n jaar is te bepalen met behulp van de formule  $K_n = K (1 + i)^n$ , is vanuit diezelfde formule vast te stellen *welk* kapitaal iemand vandaag moet uitzetten om na n jaar een *bepaald* kapitaal te verkrijgen .

Indien K<sub>n</sub>, i en n bekend zijn, ontstaat als € K wordt gesteld op *x*:

$$
x (1 + i)n = Kn
$$

$$
x = \frac{K_n}{(1 + i)^n}
$$

# ■ Voorbeeld 1.7

We berekenen welk kapitaal de contante waarde voorstelt van € 1.000, vervallend over 10 jaar. Het rentepercentage is 4,2% s.i. op jaarbasis.

#### *Uitwerking*

. . . . . . . . . . . . . . . . . . . . . . . . . . . . . . . . .

**Tijdvoorkeur**

**Prenumerando rente**

De vraagstelling in een vergelijking neerzetten leidt tot:

$$
x (1 + i)^n = K_n \rightarrow \frac{K_n}{(1 + i)^n} = \frac{1.000}{1.042^{10}} \rightarrow \text{\textsterling} 662,7089
$$

<sup>®</sup> Noordhoff Uitgevers bv © Noordhoff Uitgevers bv *Met de calculator* Op de wiskundige manier: 1000 / 1,042 ^ 10 = 662,7089111 → € 662,71

Op de financiële manier:  $N = 10$   $1\% = 4,2$   $FV = (-1000$   $PV = Alpha/solve \rightarrow 662,7089111$ 

De contante waarde is dus € 662,71.

# ■ Voorbeeld 1.8

We berekenen de contante waarde van een 10-jarige postnumerando elk jaar te ontvangen bedrag van € 500 à 4,2% per jaar.

#### *Uitwerking*

. . . . . . . . .

. . . . . . .

. . . . . . . . . . . . . .

Allereerst maken we een tekening om de situatie duidelijk te maken. Daarna maken we de vergelijking aan de hand van de tekening.

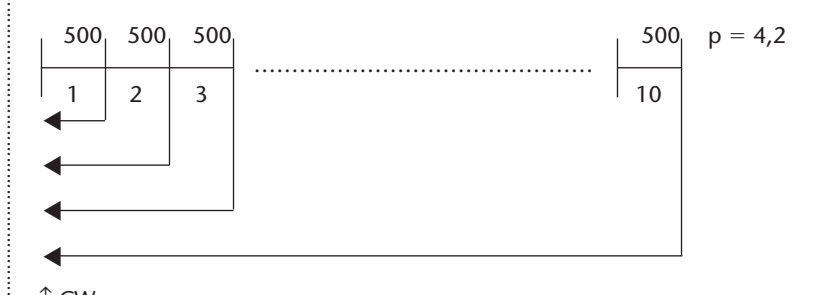

↑ CW

. . . . . . . . . . . . . . . . . . . . . . . . . . . . . . . . . . . . . . . . . . . . . . . . . . . . . .

Vergelijking:

$$
CW = \frac{500}{1,042} + \frac{500}{1,042^2} + \dots + \frac{500}{1,042^{10}}
$$

*Met de calculator*

Op de wiskundige manier met de meetkundige rij:

MR: 
$$
A = \frac{500}{1,042}
$$
  $R = \frac{1}{1,042}$   $N = 10 \rightarrow 4015,370106 \rightarrow \text{\textsterling} 4.015,37$ 

Op de financiële manier:

 $N = 10$  I% = 4,2 PMT = (-)500 PMT: END PV = Alpha/solve  $\rightarrow$ 4015,37010588

De contante waarde is dus € 4.015,37.

#### ■ Voorbeeld 1.9

We berekenen de contante waarde van een 10 jaar lang, elk jaar postnumerando te ontvangen bedrag waarvan de eerste ontvangst € 1.000 zal zijn en elke volgende termijn 1% groter dan de direct voorafgaande. De rente bedraagt 4,2%.

#### *Uitwerking*

Om de situatie duidelijk te maken is een tekening gemaakt.

. . . . . . . . . . . . . . . . . . . . . . . . . . . . . . .

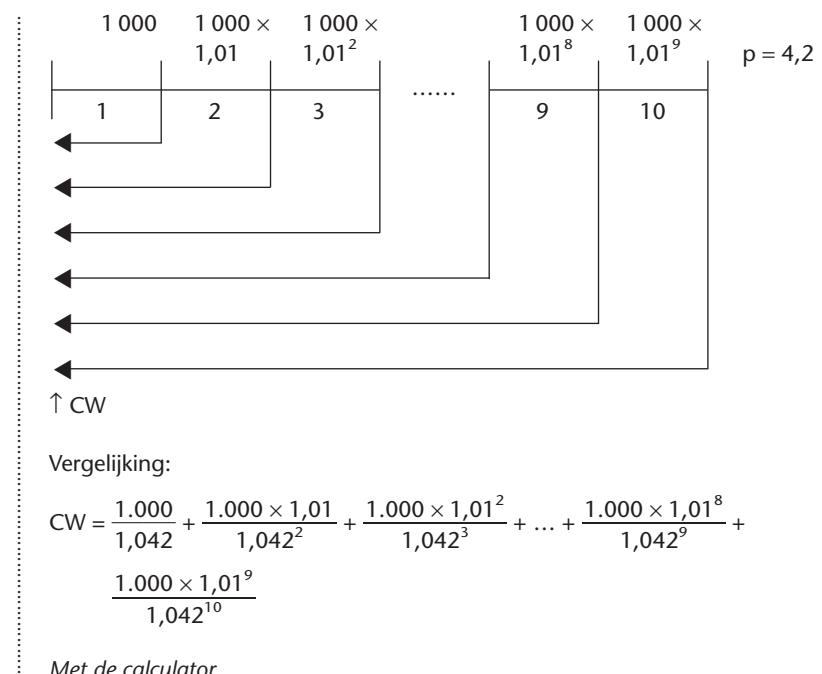

*Met de calculator*

. . . . . . . . . . . . . . . . . . . . . . . . . . .

Door het stijgingspercentage is dit vraagstuk niet op de financiële manier op te lossen, alleen op de wiskundige manier:

MR:  $A = \frac{1.0}{1.0}$ 1 . ,  $\overline{0}$ 0  $\overline{0}$ 4  $\overline{0}$  $\frac{100}{142}$  R =  $\frac{1}{1}$ 1 ,0 ,0 4 1  $\frac{101}{142}$  N = 10 → 8373,658565 → € 8.373,66

#### **1.5 Annuïteitenberekeningen**

Bij een annuïteitenberekening gaan we ervan uit dat een periodiek gelijk bedrag opgebouwd is uit een aflossingsbestanddeel en interestbestanddeel. In het begin is een groter deel van het bedrag rente, naar het einde toe wordt er meer kapitaal afbetaald. De betaling zal indien niet anders gegeven, per het einde van elke periode plaatsvinden (postnumerando-betaling).

Letterlijk genomen is een annuïteit een *jaarlijks* te betalen bedrag. Het woord annuïteit is namelijk afgeleid van het Latijnse woord 'annus' (= jaar). In het algemeen denkt men bij het woord 'annuïteit' echter aan een periodiek bedrag, dat niet *per se* jaarlijks wordt betaald. De formules hangen niet van de periode af als de rentevoet per diezelfde periode wordt ingevuld.

We behandelen hier een aantal onderwerpen betreffende de annuïteiten.

# 1.5.1 **Relatie tussen het rentebestanddeel en het aflossingsbestanddeel**

Door de steeds lagere schuldrest wordt het interestbestanddeel steeds kleiner en het aflossingsbestanddeel steeds groter. We zien dit in figuur 1.3.

**Aflossingsbestanddeel en interestbestanddeel**

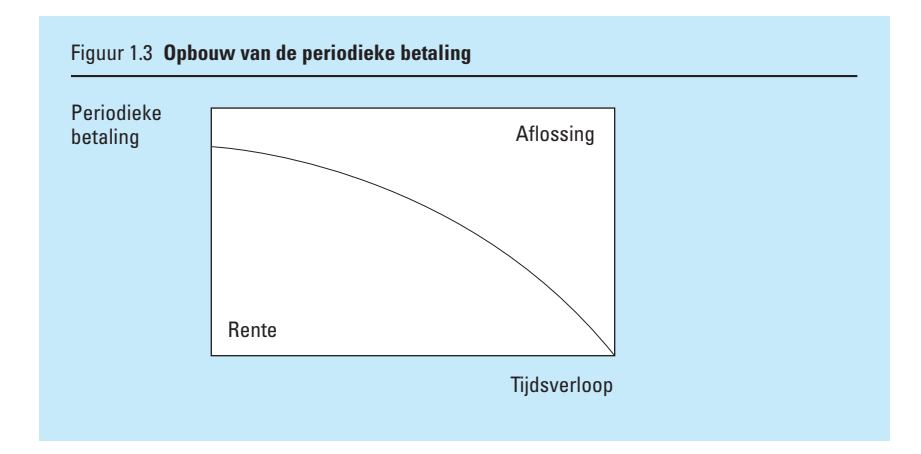

We gaan uit van een annuïteitenlening waarbij steeds aan het *einde* van elk jaar de aflossing plus de rente over het afgelopen jaar wordt betaald. De aflossing (a) plus de interest (r) is de *gelijkblijvende* annuïteit (A), waar wij mee te maken hebben. Eenmaal per jaar wordt er dan afgelost plus interest betaald.

Bij deze lening wordt aan het *einde* van het 1e jaar naast de eerste aflossing (voorgesteld door  $a_1$ ) het eerste rentebestanddeel (voorgesteld door  $r_1$ ) betaald; samen vormen deze twee bestanddelen de annuïteit (voorgesteld door  $A_1$ ).

Daarom is:

 $a_1 + r_1 = A_1$  $a_2 + r_2 = A_2$ ; en  $a_n + r_n = A_n$ .

Omdat het aantal jaren steeds door n wordt voorgesteld, wil  $a_n$  zeggen: het laatste aflossingsbestanddeel, en  $r_n$ : het laatste rentebestanddeel. Samen zijn deze gelijk aan de laatste annuïteit.

De rente wordt steeds voldaan over het kapitaal dat in het afgelopen jaar uitstond. Daardoor is:

 $r_1 = iK$ ;  $r_2 = i (K - a_1);$ enzovoort.

De rente over het laatste jaar is  $r_n$ . In dit laatste jaar stond alleen nog het aflossingsbedrag (= schuldrest) uit, dat tegelijk met  $r_n$  wordt voldaan;  $r_n$  is dus gelijk aan ia<sub>n</sub>.

Schematisch ziet dit er als volgt uit:

Uitstaande kapitalen:

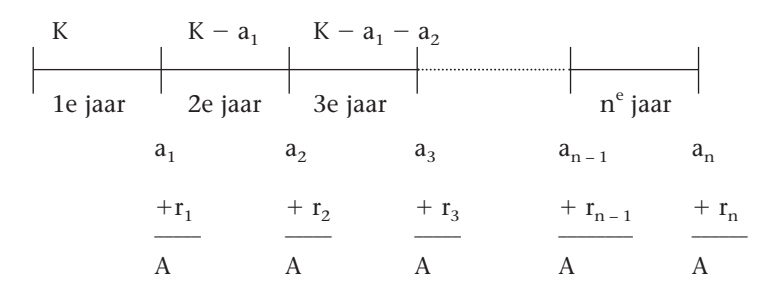

De rente wordt dus telkens voldaan over een kleiner kapitaal. Elke volgende rentebetaling is kleiner dan de direct voorafgaande rente, want er hoeft geen rente meer betaald te worden over het aflossingsbestanddeel van de vorige annuïteit.

Omdat de annuïteiten even groot blijven, moet elk volgend aflossingsbestanddeel dus juist toenemen met de rente over dat vorige aflossingsbestanddeel; vandaar dat in prospectussen van leningen vaak iets staat als: 'Het eerste jaar wordt x% van het kapitaal afgelost en elk volgend jaar hetzelfde bedrag, vermeerderd met de door de aflossing vrijgevallen rente.'

Bijvoorbeeld: als K = 100.000,  $a_1 = 2.000$  en p = 8, dan is  $a_2 = 2.000 +$  $0.08 \times 2.000 = 1.08 \times 2.000 = \text{\textsterling} 2.160.$ 

#### 1.5.2 **Verband tussen twee opeenvolgende aflossingsbestanddelen**

We gaan hier in op het verband tussen twee opeenvolgende aflossingsbestanddelen van een annuïteitenlening.

Omdat  $A_1 = a_1 + r_1$  en  $A_2 = a_2 + r_2$  en alle annuïteiten aan elkaar gelijk zijn, is:

$$
a_1 + r_1 = a_2 + r_2
$$

Dus:

 $a_1 + iK = a_2 + i (K - a_1)$  $a_1 + iK = a_2 + iK - ia_1$  $a_1 = a_2 - ia_1$  $a_1 + ia_1 = a_2$ (a<sub>1</sub> buiten haakjes zetten)  $a_1$  (1+ i) =  $a_2$ waaruit blijkt:  $a_1 (1 + i) = a_2$ .

Op deze wijze is ook het verband tussen  $a_2$  en  $a_3$  af te leiden en ook het algemene verband tussen  $a_k$  en  $a_{k+1}$ , waarin sprake is van twee opvolgende aflossingsbestanddelen.

Elk volgend aflossingsbestanddeel is steeds  $(1 + i)$  maal het vorige aflossingsbestanddeel.

Ofwel: de aflossingsbestanddelen vormen een meetkundige rij (MR) met de reden (1 + i). Deze MR hebben we al eerder in de calculator geprogrammeerd.

#### ■ Voorbeeld 1.10

Van een 7%-annuïteitenlening is bekend, dat  $a_4 = 1.000$  en  $r_5 = 3.000$ . We berekenen de grootte van de annuïteit.

#### *Uitwerking*

. . . . . .

. . . . . .

. . . . . .

. . . . . . . . . . . . . . . . . . . . . . . . . . . . . . . . .

. . . . . . . . . . . . . . . . . . . . . . . . . . . . . . . . . . . . . . . . . . . . . . . . . . . . . . . . . . . . . . . . . . . . . . . . . . . . . . . . . . . . . . . . De 5e annuïteit bestaat uit  $a_5 + r_5$ . Omdat  $r_5$  bekend is, moet alleen nog  $a_5$  berekend worden om de annuïteit te weten te komen.

De relatie tussen twee opeenvolgende aflossingsbestanddelen is:

 $a_5 = a_4 (1 + i)$  en dus  $a_5 = 1.000 \times 1.07 = \text{\textsterling} 1.070$  $r_5 = 3.000$ ——–—  $A_5 = 4.070$ 

:<br>: Omdat alle annuïteiten gelijk zijn, bedraagt elke annuïteit € 4.070.

#### ■ Voorbeeld 1.11

Van een 4%-annuïteitenlening is  $a_1 = 1.000$  en  $r_5 = 3.000$ . We berekenen de grootte van de annuïteit.

### *Uitwerking*

Bekend is  $r_5$ , dus kunnen we  $a_5$  berekenen:  $a_2 = a_1 (1 + i)$ ;  $a_3 = a_2 (1 + i)$  en dus ook  $a_3 = a_1 (1 + i)^2$  $70$  is  $a_1 = a_1 (1 + i)^4 = 1.000 \times 1.04^4 = \text{£} 1.169,86$ 

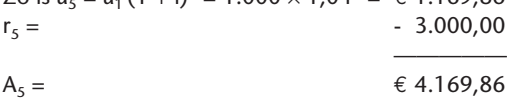

#### ■ **Voorbeeld 1.12**

Van een 8%-annuïteitenlening is het laatste aflossingsbestanddeel € 1.000. We berekenen de grootte van de annuïteit (= Ann).

#### *Uitwerking*

De laatste annuïteit bestaat uit het laatste aflossingsbestanddeel en het laatste rentebestanddeel. Aangezien alle annuïteiten even groot zijn, weten we na berekening van de laatste annuïteit dus de grootte van iedere annuïteit. Schematisch ziet dit er als volgt uit:

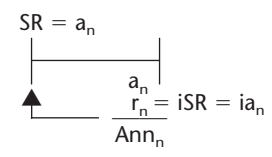

De laatste rentebetaling is de rente over de laatste (nog te betalen) aflossing. Dit bedrag is dus de schuldrest (SR) per het begin van het laatste jaar.

Ann<sub>n</sub> =  $a_n + r_n$ Ann<sub>n</sub> =  $a_n$  + ia<sub>n</sub> ( $a_n$  buiten haakjes zetten) Ann<sub>n</sub> =  $a_n$  (1 + i) Dus: Ann<sub>n</sub> =  $\epsilon$  1.000 × 1,08 =  $\epsilon$  1.080

#### ■ Voorbeeld 1.13

. . . . . . . . . . . . . . . . . . . . . . . . . . . . . . . . . . . . . . . . . . . . . . . . . . . . .

**Standaardformule**

Van een 4%-annuïteitenlening is het kapitaal  $\epsilon$  100.000 en a<sub>10</sub> = 4.000. We berekenen de grootte van de annuïteit.

Uitwerking

\n
$$
r_1 = 0.04 \times 100.000 = \text{€ } 4.000.
$$
\n
$$
a_1 \times 1.04^\circ = a_{10}
$$
\n
$$
a_1 = \frac{a_{10}}{1.04^\circ} = \frac{4.000}{1.04^\circ} = 2.810,346942 \rightarrow \text{€ } 2.810,35
$$

De annuïteit is dus:  $a_1 + r_1 = \text{\textsterling} 2.810,35 + \text{\textsterling} 4.000 = \text{\textsterling} 6.810,35.$ 

#### 1.5.3 **Formule voor de annuïteitenlening**

In de financiële rekenkunde wordt gebruikgemaakt van een *standaardformule* voor annuïteitenlening:

$$
A = \frac{Ki + Ki (1 + i)n - Ki}{(1 + i)n - 1} = \frac{Ki (1 + i)n}{(1 + i)n - 1}
$$

Zijn K, i en n bekend, dan kan de annuïteit met deze formule worden bepaald.

Als  $K = 100.000$ , I = 0,04 en N = 10, dan is A =  $100.000 \times 0,04 \times 1,04^{10}$  $\frac{100.000 \times 0.04 \times 1.04^{10}}{1.04^{10} - 1}$  $1.04^{10} - 1$ 

De gevraagde annuïteit is dan: € 12.329,09.

Deze formule is desgewenst ook te programmeren in de rekenmachine. Zijn K, I en N bekend, dan kunt u die in de formule invoeren.

NB: Bij het inprogrammeren van de annuïteitenformule wordt rekening gehouden met annuïteiten die met een vast verschil zouden kunnen toe- of afnemen. Echter als het verschil nihil is zoals in vorenstaande tekst, valt V in de formule weg.

Programmeer: ANNRR : Prompt I,K,N,V

:  $(IxK(1+I)^N+NxV)/((1+I)^N-1)-V/I\rightarrow A$ : Disp 'ANNUÏTEIT',A

Zijn K, I en N bekend dan kunt u die in de formule invullen:  $\rightarrow$ ANNRR  $\rightarrow$ I =? antwoord = 0,04  $\rightarrow$ K =? antwoord= 100.000  $\rightarrow$ N = ? antwoord= 10  $\rightarrow$ V = ? antwoord= 0  $\rightarrow$  Annuïteit bedraagt 12.329,09443  $\rightarrow$  € 12.329,09.

Maar ook via APPS, ENTER, ENTER is de annuïteit te berekenen in de TVM -solver.

 $I% = 4$  PV = (-)100.000 FV = 0 N = 10 PMT via Alpha/Solve  $\rightarrow$ € 12.329,09

#### 1.5.4 **Relatie tussen de eerste aflossing en de annuïteit**

Nu bekijken we het verband tussen de eerste aflossing en de annuïteit. Zoals u al weet is  $A = a_1 + iK$ . De eerste annuïteit bestaat immers uit een (eerste) aflossingsbestanddeel  $(a_1)$  en de rente over het beginkapitaal, dus  $i \times K$ .

Behalve dit verband is er echter nog een ander verband af te leiden, waarbij wij uitgaan van de *laatste* annuïteit:  $A = a_n + r_n = a_n + ia_n = a_n(1 + i)$ . Met behulp van het gewone verband tussen de aflossingsbestanddelen zagen we al dat  $a_n = a_1 (1 + i)^{n-1}$ , dus  $A = a_1 (1 + i)^{n-1} (1 + i) = a_1 (1 + i)^n$ . Dit wil dus zeggen, dat  $a_1 (1 + i)^n$  gelijk is aan de annuïteit.

We kunnen nu concluderen dat  $a_1 = \frac{R}{(1+i)^2}$ K i)  $\frac{a}{(n-1)}$ en  $A = a_1 (1 + i)^n$ .

#### 1.5.5 **Relatie tussen het kapitaal, de afschrijvingsbedragen en de annuïteiten**

De annuïteitenleer kent twee belangrijke regels:

- 1 Het aanschafbedrag (kapitaal K) = de *som* van alle *afschrijvingsbedragen*.
- 2 Het aanschafbedrag (kapitaal K) = de *contante waarde* van alle *annuïteiten*.

#### ■ Voorbeeld 1.14

Gegeven is dat  $a_1 = \text{\ensuremath{\in}} 1.000$ ,  $p = 4$  en n = 20. We berekenen de annuïteit en het kapitaal van de lening.

#### *Uitwerking*

. . . . . . . . . . . . . . . . . . . . . . . . . . . . . . . . . . . . . . . . . .

. . . . . . . . . . . . . . . . . . . . . . . . . . . . . . . . . . . . . . . . . . . . . . . . . Met behulp van A =  $a_1 (1 + i)^n$  is de annuïteit direct te vinden uit: Ann =  $1.000 \times 1.04^{20} = \text{\textsterling} 2.191.12$ .

Nu nog K berekenen:  $r_1$  = Ann –  $a_1$  $r_1 = 2.191, 12 - 1.000 = 1.191, 12$  $r_1 = iK = 0.04K$  $0,04K = 1.191,12$ : 0,04K = 1.191,12<br>∴ K = 1.191,12 / 0,04 = € 29.778,08

#### ■ Voorbeeld 1.15

Van een 4%-annuïteitenlening bedraagt het kapitaal € 100.000. De annuïteit is € 7.358,18. We bepalen de looptijd van deze annuïteitenlening.

#### *Uitwerking*

De contante waarde van de toekomende annuïteiten, contant gemaakt tegen het nominale interestpercentage, is gelijk aan het leningbedrag.

Vergelijking:

$$
100.000 = \frac{7.358,18}{1,04} + \frac{7.358,18}{1,04^2} + \dots + \frac{7.358,18}{1,04^n}
$$

*Met de calculator*

. . .

De vraag is op verschillende manieren op te lossen.

*Op de wiskundige manier*: Ann =  $\epsilon$  7.358,18  $r_1 = 0.04 \times 100\,000 = -4.000.00$ ————  $a_1 = 63.358,18$ 

Omdat er een relatie is tussen a<sub>1</sub> en de annuïteit, kunnen we de volgende vergelijking neerzetten:

 $a_1 (1 + i)^n =$  Ann  $3358,18 \times 1,04^{n} = 7358,18$  $1,04<sup>n</sup> = 7358,18 / 3358,18$  $1.04<sup>n</sup> = 2.191121381$ n log 1,04 = log 2,191121381  $n = log 2,191121381/log 1,04 = 19,9999795 \rightarrow 20$ 

De looptijd is dus 20 jaar.

Voor het oplossen van bovenstaande vergelijking met de calculator dient het volgende te worden ingetoetst:

LOG toets, dan verschijnt er al meteen een haakje '('. Daarna toetst u het getal in en sluit u af met een haakje ')'. Hetzelfde geldt voor het volgende getal. Dit verschijnt er op uw display: Log  $(2,191151381)/log(1,04) \rightarrow 19,9999795$ 

*Op de financiële manier*:

De vergelijking  $a_1 (1 + i)^n =$  Ann is ook op te lossen met behulp van de financiële calculator:

 $100\ 000 = \frac{7358}{100}$ 1 5 ,0 8  $\frac{8,18}{04} + \frac{735}{1}$ 1 5 ,0 8 4  $\frac{8,18}{2} + ... + \frac{7358}{16}$ 1 5 ,0 8 4  $\frac{8,18}{24^n} \rightarrow$  $1\% = 4$  PV = 100 000 PMT = (-)7358,18 PMT:END  $N = Alpha/solve \rightarrow 19,9999795$ 

We geven een alternatieve uitwerking, waarbij gebruikgemaakt wordt van de vergelijking:

 $a_1(1 + i)^n =$  Ann<br> $1\% = 4$  PV = (-)3358,18  $FV = 7358,18$  N = Alpha/solve  $\rightarrow$  19,9999795 Afgerond is de looptijd 20 jaar.

# 1.5.6 **Afschrijving van machines via de annuïteitenmethode**

Niet alleen voor aflossingen van leningen maar ook voor het geleidelijk afschrijven van machines kan men de annuïteitenmethode gebruiken. Uiteraard komen we hierop uitgebreid terug als de diverse afschrijvingsmethoden worden behandeld maar gezien het raakvlak met de financiële rekenkunde gaan we hier nu al even op in. Doordat er jaarlijks een bedrag in de kostprijs moet worden ingecalculeerd wegens het gebruik van de machine, kan onder bepaalde voorwaarden de annuïteitenmethode goede diensten bewijzen.

Immers de aanschaf en het gebruik van de machine brengt zowel rentekosten met zich mee als ook een afschrijving(*aflossings*)bestanddeel, waardoor ook de boekwaarde van de machine geleidelijk daalt.

#### ■ Voorbeeld 1.16

Een machine van € 100.000 moet in 15 jaar volledig worden afgeschreven met 4%-annuïteiten. We bepalen de boekwaarde na 10 jaar.

#### *Uitwerking*

. . . . . . . . . . . . . . . . . . . . . . . . . . . . . . . . . . . . . . . . . . . . . . . . . . . . . . . . . . . . . . . . . . . . . . . . . . . . . . . . . . . . . . . . . . . . . . . . . . . . . . . . . . . . . . . . . . . . . . . . . . . . . . . . . . . . . . . . .

De berekening van de annuïteit kan op verschillende manieren plaatsvinden (met gebruik van de vroeger gangbare (gedrukte) interesttafels, nu tafelwaarden geheten, wiskundig of met de calculator). Neem steeds die wijze die het best bij u past. Ter controle: de waarde van de annuïteit is € 8.994,11.

De boekwaardebepaling na 10 jaar (*BW 10*) kan ook op verschillende manieren:

- 1 met de aanschafwaarde en de afschrijvingen;
- 2 met de nog te verrichten afschrijvingen;
- 3 met de contante waarde van de toekomstige annuïteiten;
- 4 met  $r_{11}$ ;
- 5 op de financiële manier.

*Ad 1 Via de aanschafwaarde en de afschrijvingen*

*BW 10* is gelijk aan de aanschafwaarde (AW) minus de gedane afschrijvingen, waarbij dus van de annuïteit de rente moet worden afgetrokken.

Dit berekenen we als volgt:

*BW 10* = AW –  $a_1$  t/m  $a_{10}$  $a_1 =$ Ann – r<sub>1</sub> = 8.994,11 – 0,04 × 100.000 = 4.994,11 *BW 10* = 100.000 –  $(4.994,11 + 4.994,11 \times 1,04 + ... + 4.994,11 \times 1,04^9)$ 

MR

MR: A = 4.994,11  $R = 1,04$   $N = 10 \rightarrow 59.959,81964$ *BW 10* = 100.000 – 59.959,81964 = 40.040,18036 → € 40.040,18

*Ad 2 Via de nog te verrichten afschrijvingen BW 10* is gelijk aan het totaal van de nog te verrichten afschrijvingen. Dus: *BW*  $10 = a_{11}$  t/m  $a_{15}$ 

 $a_{11} = a_1 (1 + i)^{10} = 4.994,11 \times 1,04^{10}$  $a_{12} = a_1 (1 + i)^{11} = 4.994, 11 \times 1, 04^{11}$ enzovoort

*BW 10* = 4.994,11  $(1,04^{10} + 1,04^{11} + ... + 1,04^{14})$ MR

MR:  $A = 1.04^{10}$  R = 1.04 N = 5 *BW 10* = 4.994,11 × 8,017480514 = 40.040,17961 → € 40.040,18

*Ad 3 Via de contante waarde van de toekomstige annuïteiten* De schuldrest (*BW 10)* is gelijk aan de contante waarde van de toekomstige annuïteiten contant gemaakt tegen het nominale interestpercentage. Dus:

BW 10 = 
$$
\frac{\text{Ann}}{(1 + i)} + \frac{\text{Ann}}{(1 + i)^2} + ... + \frac{\text{Ann}}{(1 + i)^5}
$$
  
\nBW 10 =  $\frac{8.994.11}{1.04} + \frac{8.994.11}{1.04^2} + ... + \frac{8.994.11}{1.04^5}$   
\nMR  
\nMR: A =  $\frac{8.994.11}{1.04}$  R =  $\frac{1}{1.04}$  N = 5

Deze vergelijking kunt u ook oplossen op de financiële manier:  $N = 5$  I% = 4 PMT = (-)8.994,11 PV = Alpha/solve  $\rightarrow$ *BW 10* = 40.040,17975 → € 40.040,18

#### *Ad 4 Via r<sub>11</sub>*

. . . . . . . . . . . . . . . . . . . . . . . . . . . . . . . . . . . . . . . . . . . . . . . . . . . . . . . . . . . . . . . . . . . . . . . . . . . . . . . . . . . . . . . . . . . . . . . . . . . . . . . . . .

. . . . . . . . . . . . . . . . . . . .

. . . . . . . . . . . . . . . . . . . . . . . . . . . . . . . . . . . . . . . . . . . . . . . . . . . . . . . . . . . . . . . . . . . . . . . . . . . . . . . . . . . . . . . . . . . . . . . . . . . . . . . . . . . . . . . . . . . . . . . . . . . .

Door r<sub>11</sub> te bepalen, kunt u BW 10 uitrekenen. Deze rente is namelijk het rentebedrag behorend bij de desbetreffende boekwaarde (BW). Let op dat u niet het tiende rentebestanddeel neemt.

Dit kunnen we als volgt in schema zetten:

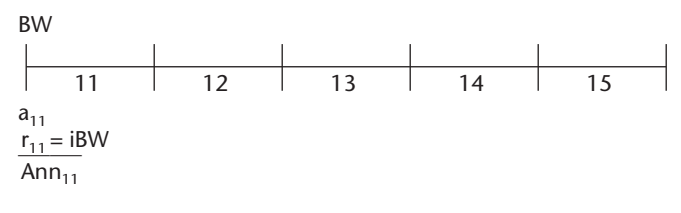

De berekening gaat als volgt:  $a_{11} = a_1 (1 + i)^{10} = 4.994.11 \times 1.04^{10} = 7.392.502786$  $r_{11}$  = Ann –  $a_{11}$  = 8.994,11 – 7.392,502786 = 1.601,607214

 $r_{11} = i \times BW 10$ 

1.601,607214 = 0,04 × *BW 10 BW 10* = 1.601,607214 / 0,04 *BW 10* = 40.040,18036 → € 40.040,18

*Ad 5 Op de financiële manier*

Nadat de annuïteit is berekend op de bekende manier, berekenen u *BW 10* met het financiële programma.

U voert het volgende in.

N wordt 10, omdat u na 10 afschrijvingen *BW 10* wilt weten. I% blijft 4 en bij PV blijft het kapitaal staan van (-)100.000. De afschrijving van € 8.994,11 die jaarlijks wordt gedaan, wordt bij PMT ingevuld. Bij FV laat u het solve-programma het gevraagde antwoord berekenen.

### **Samenvatting**

De economische wetenschap bestudeert de samenhang tussen de verschijnselen die voortvloeien uit het welvaartsstreven van mensen.

Als deelgebieden binnen de economische wetenschap zijn te onderscheiden de algemene economie en de bedrijfseconomie. De bedrijfseconomie bestudeert met name de samenhang tussen de binnen bedrijven optredende verschijnselen.

Cost accounting houdt zich bezig met het verzamelen en berekenen van kosten voor bijvoorbeeld de waardebepaling van de voorraad. Cost accounting is nodig voor de (externe) rapportage en interne winstbepaling.

Management accounting is de financieel-economische kostenbepaling en informatieverzorging. Zij vindt plaats ten behoeve van het (interne) management, om het besluitvormingsproces te ondersteunen en om de efficiëntie van bestaande activiteiten te verbeteren.

Voor het maken van berekeningen die betrekking hebben op in de toekomst te betalen of te ontvangen bedragen, moeten we rekening houden met de zogenoemde tijdvoorkeur. Een bedrag van € 1.000 dat iemand nu ontvangt, is meer waard dan hetzelfde bedrag van € 1.000 dat over een jaar binnenkomt. Hiertoe is kennis van samengestelde interest nodig.

# **Opgave 1.1 Algemene begrippen**

- **1** Wat is een bedrijfshuishouding?<br>**2** Wat is een bedrijfskolom?
- **2** Wat is een bedrijfskolom?
- **3** Wat is een bedrijfstak?
- **4** Wat verstaat men onder differentiatie?
- **5** Wat is diversificatie?
- **6** Wat is integratie?
- **7** Wat is een onderneming?<br>**8** Wat is parallellisatie?
- **8** Wat is parallellisatie?<br>**9** Wat is specialisatie?
- **9** Wat is specialisatie?
- **10** Wat is specialisatie-uitbesteding?

# **Opgave 1.2 Eindwaarde**

**1** Iemand zet bij een bank op 1 januari 2008 € 1.000 uit tegen een rente van 4% per halfjaar. De rente wordt op 30 juni en op 31 december bijgeschreven.

Tot welk bedrag is zijn tegoed aangegroeid op 31 december 2021?

- **2** Bepaal de eindwaarde op 31 december 2019 van een kapitaal, indien iemand aan het begin van elk jaar € 1.000 op samengestelde interest uitzet à 8% per jaar en de eerste € 1.000 wordt uitgezet op 1 januari 2008.
- **3** Bereken welk bedrag iemand direct na de laatste storting zal hebben, indien hij aan het begin van elk jaar € 400 à 6% op samengestelde interest uitzet en hij dit 10 maal doet.
- **4** Bereken welk bedrag iemand direct na de laatste storting zal hebben, indien hij aan het begin van elk kwartaal € 100 op samengestelde interest uitzet à 2% per kwartaal en hij 40 stortingen verricht.
- **5** Iemand stort bij een bank aan het begin van elk kwartaal, te beginnen op 1 januari 2008, € 100 op voorwaarde dat deze bedragen op een afzonderlijke rekening worden geboekt, waarop per 31 december 4% enkelvoudige interest wordt vergoed. Telkens op 1 januari daaropvolgend wordt het saldo van deze afzonderlijke rekening overgeboekt en uitgezet à 7% samengestelde interest per jaar. Welk bedrag heeft hij tegoed op 1 januari 2018?
- **6** Bereken de eindwaarde na 10 jaar van een prenumerando-storting (= storting per begin van de perioden) van 10 termijnen, waarvan de eerste  $\epsilon$  100 bedraagt en elke volgende 5% groter is dan de vorige, tegen 5% samengestelde interest per jaar.

# **Opgave 1.3 Eindwaarde**

**1** A erfde op 1 juli 2008 € 5.000 (netto). Hij kan dit bedrag aan een onderneming uitlenen à 4% per jaar of bij een bank à deposito zetten tegen 1% per kwartaal.

Bereken:

- **a** het bedrag dat A op 1 juli 2013 bij zijn *bankier* in ontvangst kan nemen, als de rente aan het einde van elk kwartaal wordt bijgeschreven en de depositorente steeds wordt vergoed over het saldo van de rekening;
- **b** het bedrag dat A op 1 juli 2013 in totaal bezit, als hij de rente aan het einde van elk kwartaal in contanten ontvangt van de bank en deze rente bij een andere instelling stort ter creditering op een rekening, waarop 1,5% rente per kwartaal wordt vergoed over het saldo dat deze rekening aangeeft;
- **c** het bedrag dat A op 1 juli 2013 van de *onderneming* te vorderen heeft, als de jaarlijkse rente op de uitzetting steeds wordt bijgeschreven per 30 juni en hiervoor 4% rente per jaar wordt vergoed;
- **d** het bedrag dat A op 1 juli 2013 in totaal bezit, als hij de rente telkens na een jaar – dus steeds per 30 juni – in contanten ontvangt van de onderneming en deze rente bij een bank stort op een rekening, waarop na elk halfjaar 2% rente wordt bijgeschreven.
- **2** Els D wil uit haar inkomen elke maand € 50 sparen, om op die wijze een kapitaaltje te vormen, waarmee ze te zijner tijd een reis naar Alaska kan maken.

Zij begon haar spaaractie per januari 2000 en gireerde voor het eerst per 31 januari 2000 € 50 naar Spaarbank ASN.

ASN vergoedt 3% rente per jaar en berekent per 31 december van elk jaar met enkelvoudige interest voor delen van een periode de rente, die op die tijdstippen moet worden bijgeschreven. Zij vergoedt alleen over volle maanden rente.

Na de rentebijschrijving per 31 december 2005 en de overschrijving per die datum, haalt Els het haar toekomende bedrag van ASN, om dit op een rekening bij de Rabobank nog 5 jaar tegen 2% per halfjaar uit te zetten. Haar maandelijkse besparing laat zij van januari 2006 af op haar ING-girorekening staan tot eind juni en eind december van elk jaar, op welke tijdstippen zijn € 300 op dezelfde rekening bij de Rabobank laat overschrijven.

- **a** Welk bedrag heeft Els D per 1 januari 2006 te vorderen van de Spaarbank ASN?
- **b** Tot welk bedrag zou dit *spaarbanktegoed* op 1 januari 2011 zijn aangegroeid (dus zonder verdere stortingen), als zij dit bedrag op de Spaarbank ASN op dezelfde voorwaarden had laten staan?
- **c** Tot welk bedrag is dit bedrag gegroeid op 1 januari 2011, nu zij het heeft uitgezet op de Rabobank?
- **d** Welk bedrag zou Els op 1 januari 2011 in totaal ter beschikking hebben voor haar reis? (Rente op de ING-rekening buiten beschouwing laten.)

# **Opgave 1.4 Contante waarde**

- **1** Welk bedrag moet à 8% worden uitgezet op samengestelde interest om over 10 jaar € 1.000 te hebben verkregen?
- **2** Bepaal de contante waarde van uitkeringen van  $\epsilon$  1.000, die aan het einde van de eerstkomende 10 jaar worden ontvangen. Rentevoet 8% per jaar.
- **3** Bepaal de contante waarde van € 1.000, vervallend over 10 jaar, bij een rentevoet van 4% per halfjaar.
- **4** Iemand wil over 10 jaar € 1.000 ontvangen. Wat moet hij daarvoor nu uitzetten op samengestelde interest à 2% per kwartaal?
- **5 a** Iemand wil aan het einde van elk jaar gedurende 10 jaar € 1.000 ontvangen. Wat moet hij daarvoor nu à 6% uitzetten als de eerste uitkering over één jaar moet plaatsvinden?
	- **b** Wat moet hij nu uitzetten als de eerste uitkering over tien jaar zal plaatsvinden?
- **6** A zet heden  $\epsilon$  10.000 uit à 7% op samengestelde interest en wil hiervoor gedurende 20 jaar dezelfde som ontvangen, voor het eerst over één jaar. Bepaal de jaarlijkse uitkering.
- **7** Welk bedrag moet iemand nu uitzetten om over 18 jaar € 1.000 te kunnen ontvangen, als de rentevoet in de eerste tien jaar 7% en daarna 6% bedraagt?
- **8** Iemand wil aan een ander gedurende 10 jaar € 1.000 laten uitbetalen, voor het eerst *heden*. Welk bedrag moet hij daarvoor nu à 5% op samengestelde interest uitzetten?
- **9** Bepaal de contante waarde van een 10-jarige postnumerando-rente, waarvan de eerste termijn  $\epsilon$  1.000 is en elke volgende termijn 6% groter is dan de vorige. Rente is 6% per jaar.

# **Opgave 1.5 Annuïteiten**

De NV KAS-BANK te Amsterdam leende op 1 februari 2008 uit aan een onderneming een bedrag van € 1.000.000, aflosbaar met gelijke annuïteiten in 20 jaar.

Rentevoet 7% per jaar. De eerste annuïteit te betalen op 1 februari 2009. De annuïteit wordt op een vol duizendvoud naar beneden afgerond.

- **1 a** Bepaal de wiskundig juiste annuïteit waarop de werkelijke betalingen zijn gebaseerd.
	- **b** Welk bedrag wordt door de NV KAS-BANK *ontvangen* in het jaar 2011?
- **c** Bereken de aflossing die in het onder *b* bedoelde bedrag begrepen is.
- **2** Een 8%-lening groot  $\epsilon$  100.000 is aflosbaar met gelijke annuïteiten in 10 jaar. Nadat zeven betalingen zijn gedaan, is de betrokken onderneming niet meer in staat te betalen.

Men komt daarom overeen, dat de betalingen 3 jaar zullen worden opgeschort en dat daarna de aflossing en de rentebetalingen zullen worden hervat.

Gevraagd:

- **a** de annuïteit die in de eerste 7 jaar wordt betaald;
- **b** de som van de aflossingen van deze jaren;
- **c** de schuldrest na 10 jaar, indien over de 3 jaar waarin de opschorting plaatsheeft, geen rente is verschuldigd;
- **d** de annuïteit van het 11de, 12de en 13de jaar;
- **e** de schuldrest na 10 jaar, indien ook over de 3 jaar waarin de opschorting plaats heeft, rente is verschuldigd;
- **f** de annuïteit van het 11de, 12de en 13de jaar in het geval bedoeld bij vraag e.
- **3** Van een 7%-lening, aflosbaar met gelijke annuïteiten, is de vierde aflossing € 1.000 en het aantal jaren 20.

Bepaal:

- **a** de aflossing van de lening;
- **b** de eerste aflossing van de lening;
- **c** de grootte van de annuïteit;
- **d** de grootte van het kapitaal van de lening.

### **Opgave 1.6 Annuïteiten**

**1** Van een 8%-lening, aflosbaar met gelijke annuïteiten, is het zesde rentebestanddeel € 2.009,92 en het laatste rentebestanddeel € 693,92.

Bepaal:

- **a** de annuïteit van de lening;
- **b** het eerste aflossingsbestanddeel;
- **c** het eerste rentebestanddeel;
- **d** de grootte van de lening.
- **2** Van een 9%-lening, groot € 200.000, aflosbaar met gelijke annuïteiten in 10 jaar, wordt de annuïteit naar beneden afgerond op een duizendvoud. Hetgeen op deze wijze in die 10 jaar te weinig wordt betaald, wordt na 11 jaar verrekend.

Bepaal:

- **a** de grootte van de wiskundige annuïteit;
- **b** de grootte van de werkelijke annuïteit;
- **c** de betaling die na 11 jaar zal geschieden.
- **3** In de voorwaarden, vermeld in het prospectus van een 4,5%-obligatielening groot € 600.000, staat vermeld, dat de jaarlijkse aflossing zal zijn 1,5% van het kapitaal van de lening, vermeerderd met de door de aflossing vrijgevallen rente.

Bereken:

- **a** het aantal jaren waarin de normale aflossing geschiedt; daarbij behoeft geen rekening te worden gehouden met de omstandigheid dat de lening verdeeld is in obligaties;
- **b** de laatste 'normale' aflossing;
- **c** de som van de normale aflossingen;
- **d** de *extra* betaling aan het einde van het laatste jaar waarin de normale aflossing is geschied.

#### **Opgave 1.7 Annuïteiten**

**1** Een gemeente gaf een 7%-lening uit en maakte daarvoor het volgende aflossingsplan:

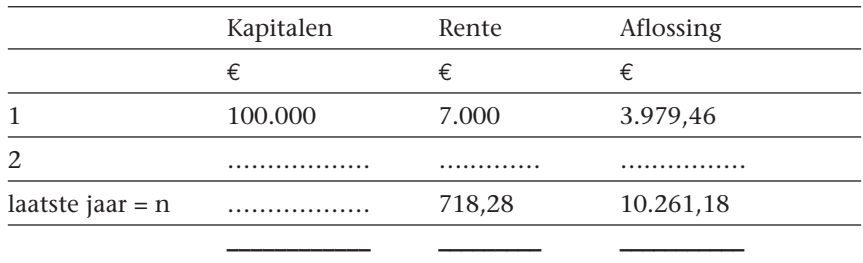

© Noordhoff Uitgevers bv

© Noordhoff Uitgevers bv

Bepaal:

- **a** de looptijd van de lening;
- **b** de kapitaalschuld, rente en aflossing van het tweede jaar;
- **b** de kapitaalschuld, aan het begin van het n-de jaar, zonder alle vorige aflossingen uit te rekenen;
- **d** de som van de bedragen van ieder der gegeven kolommen, zonder alle getallen van het plan tevoren uit te rekenen. (Oplossen door bij de *laatste* kolom te beginnen.)
- **2** Een 4%-lening, groot  $\in$  200.000, wordt in 20 jaar afgelost met gelijke annuïteiten, echter met dien verstande, dat in de eerste 10 jaar de afronding naar beneden op een duizendvoud plaatsheeft en daarna de annuïteit naar boven wordt afgerond.

Bereken:

- **a** de wiskundige annuïteit;
- **b** het bedrag dat na 10 jaar nog is verschuldigd;
- **c** de extra betaling na 20 jaar, om de schuld geheel te vereffenen.
- **3** Bij de liquidatie van de zaak van B zijn de bezittingen  $\epsilon$  100.000 minder waard dan het totaal van de schulden bedraagt. Om een faillissement te voorkomen wordt een van de crediteuren, A, bereid gevonden op zijn vordering van € 200.000 voorlopig met € 100.000 genoegen te nemen en het restant in de loop van de volgende jaren te ontvangen. Aan het einde van elke maand zal B *bij een bank* € 600 storten. Deze vergoedt op *die* rekening rente op een basis van 3% per jaar. Aan het einde van elk jaar wordt het eindbedrag, zonder kosten, overgeboekt op rekening van A. Met A is overeengekomen, dat hem 6% per jaar wordt vergoed.

Bereken:

- **a** welk bedrag aan het einde van elk jaar op de rekening van A zal worden geboekt;
- **b** hoeveel jaren die overboeking zal moeten geschieden;
- **c** welk bedrag na de laatste volle overboeking nog is verschuldigd;
- **d** welk bedrag hij stort op 1 april, indien hij nadat het laatste volle stortingsjaar voorbij is, niet meer bij de bank per maand zijn € 600 stort, maar op 1 april daaropvolgend het restant ineens bij A afdoet, onder berekening van enkelvoudige interest.

# **Opgave 1.8 Annuïteiten**

Een tuinbouwonderneming stichtte in januari 2000 een bouwfonds met als doelstelling woningen te bouwen en deze te verhuren of te verkopen aan haar Poolse werknemers. Het boekjaar valt bij het bouwfonds samen met het kalenderjaar.

Het benodigde vermogen is op 1 april 2000 aangetrokken door de plaatsing van een 8,5%-obligatielening van € 1.000.000 met een looptijd van 25 jaar. De betaling van de rente vindt jaarlijks achteraf plaats. De lening zal worden terugbetaald in 20 gelijkblijvende annuïteiten, waarvan de eerste vervalt op 1 april 2006.

- **1** Bereken de grootte van de annuïteit.<br>**2** Bereken de schuldrest van deze lenin
- **2** Bereken de schuldrest van deze lening op 1 april 2010 na betaling van de op die dag vervallende annuïteit.
- **3** Bereken het aflossings- en interestbestanddeel van de annuïteit die op 1 april 2010 vervalt.
- **4** Bereken de rentekosten van deze lening zoals deze in de winst-en-verliesrekening van het bouwfonds over 2010 moeten worden opgenomen.
- **5** Bereken het interestbestanddeel van de laatste annuïteit, die op 1 april 2025 vervalt.

# **Opgave 1.9 Optimale bedrijfsgrootte, leegloop en verbijzonderingstendensen**

- **1** Een industriële onderneming maakt in haar bedrijf gebruik van vier typen machines. Voor de vervaardiging van één eenheid product levert elk type machine één bewerking. De machines zijn slechts verkrijgbaar in de volgende capaciteiten:
	- **·** machine A: 300 bewerkingen per week;
	- **·** machine B: 600 bewerkingen per week;
	- **·** machine C: 1 100 bewerkingen per week;
	- **·** machine D: 400 bewerkingen per week.
	- **a** Bij welke wekelijkse productieomvang zijn alle machines volledig bezet, en hoeveel machines van elk type moet de onderneming dan aanschaffen?
	- **b** De onderneming verwacht gemiddeld 1 200 producten per week af te zetten. Bereken het aantal benodigde machines A, B, C en D om deze hoeveelheid te kunnen produceren.
	- **c** Ga na bij welke machine(s) onderbezetting optreedt en hoe groot deze is.
	- **d** Welke maatregelen kan de directie van deze onderneming overwegen om de onder vraag c geconstateerde onderbezetting te verminderen c.q. te voorkomen?
- **2** Geef een voorbeeld van differentiatie.
- **3** Noem een motief, op grond waarvan een onderneming tot differentiatie kan overgaan.
- **4** Stel, men kan differentiatie typeren als een verticale afstotende beweging. Geef aan hoe men dan de volgende verschijnselen op overeenkomstige wijze kan aanduiden:
	- **·** specialisatie;
	- **·** parallellisatie;
	- **·** integratie.